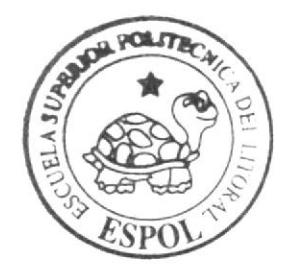

# ESCUELA SUPERIOR POLITECNICA DEL LITORAL

## Facultad de Ingeniería en Electricidad y Computación

Licenciatura en Sistemas de Información

"Servicios de Consultoría Integral (Recursos Humanos, Marketing y Tecnología) a Pequeñas y Medianas Empresas Vía Internet para S.C.I. CIA. Ltda"

## Trabajo de Graduación

Previo a la obtención del título de: Licenciado en Sistemas de Información

Presentado por

Yandres Janneth García Charcopa Nadia Evelyn Luna Eras Tania Elizabeth Villegas Rosado

**ULL BROOK CLOSE** 

Guayaquil - Ecuador

## $2006$

#### **AGRADECIMIENTO**

En primer lugar agradecemos a Dios por sobre todas las cosas, por la salud e inteligencia dada, lo que nos ha permitido ser perseverantes para llegar a la culminación de esta carrera.

A nuest os padres por su apoyo incondicional, quienes siempre han estado pendiente de cada una de nosotras en todos estos años de estudio.

 $\epsilon^{-1}$ 

 $\frac{1}{2}$ 

A nuestros amigos y compañeros, y a todas aquellas personas que de alguna u otra forma nos brindaron su ayuda en nuestra carrera universitaria.

Gracias a todos ellos.....

Yandres, Nadia. Tania

## **DEDICATORIA**

El desarrollo de este proyecto, realizado con esfuerzo y vehemencia está dedicado a nuestros padres y hermanos, quienes una vez más se sienten orgullosos de cada una de nosotras por la culminación de una nueva carrera.

 $\langle \hat{\mathbf{v}} \rangle$ 

 $\frac{1}{2}$ 

Yandres, Nadia, Tania

## **DECLARACIÓN EXPRESA**

La responsabilidad de los hechos, ideas y doctrinas expuestas en esta Tesis de Grado nos corresponden exclusivamente; y el patrimonio intelectual de la misma a LSI (Licenciatura en Sistemas de Información) de la Escuela Superior Politécnica del Litoral, según el Reglamento de Exámenes y Títulos Profesionales de la ESPOL.

Yandres Janeth García Charcopa

8.

Nadia Evelyn Luna Eras

Tania Elizabeth Villegas Rosado

### **TRIBUNAL**

Ing. Lenín Freire

Coordinador

allo<sup>1</sup> motom

Dr. Gustavo Gálio Molina

Director de Tópico

Miembros Principales

MAE. JORGE OLAYA

reo

ING. NESTOR ARREAGA

#### RESUMEN EJECUTIVO

Debido al continuo crecimiento de las PYMES, y a la necesidad de las mismas en realizar mejoras significativas en sus actividades comerciales y ganar mercados internacionales nace nuestra Idea de Negocios "Servicios de Consultoría Integral (Recursos Humanos, Marketing y Tecnología) a pequeñas y medianas empresas vía internet para S.C.I. Cia. Ltda", que tiene como objeto la creación de un Sitio Web. de tal forma que permita al sector realizar negocios vía Internet, exponiendo cada uno de los servicios especializados v sus características.

SCI-NYT CIA. LTDA.: Conformado por los socios: Lsi. Yandres García, Lsi. Nadia Luna y Lsi. Tania Villegas. tiene como finalidad el desarrollo de este Sitio \\'eb, el cual sirve como una herramienta publicitaria de servicios de consultoría integral especializada en las áreas de Marketing, Tecnología y Recursos Humanos: entre SCI-NYT Cía Ltda. y los clientes potenciales utilicen nuestros servicios profesionales, brindando así. satisfacción al cliente potencial. por medio de nuestro servicio.

En la proyección realizada tenemos que, para el primer año de operación de nuestro negocio abarcamos un total de '2 clientes del sector, para el segundo Sº y para el tercero 125 clientes del mercado a explotar, los mismos que representan los Ingresos Netos Anuales por los servicios que ofrecemos.

En el análisis financiero de nuestro negocio se muestra, que en el primer año se debe hacer una inversión inicial de S 10.674.00 que luego es compensado con los ingresos netos mensuales correspondientes al mismo, que ascienden a \$85,520.00, en el segundo año denotamos que la proyección aumenta a \$89.796.00. permitiendo de esra manera que la operación de Ia empresa sea cubiena en su totalidad. lo que permite obtener una holgura. gue acompañada con los resultados del tercer año cuando ascienden a \$ 94,285.80 muestra la rentabilidad que nuestro proyecto puede brindar.

Después de analizar los resultados obtenidos, podemos pronosticar que la seguridad y rentabilidad de nuestro proyecto esta asegurada, si analizamos el tiempo en el que retornará nuestra inversión, podremos darnos cuenta de lo siguiente: cuando analizamos el Valor Actual Neto(VAN) obtuvimos es mayor a cero, por lo tanto desde este punto de vista el proyecto es rentable. siguiendo con el análisis tenemos la Tasa Interna de Retorno(TlR). de la cual obtuvimos un ó3.6% que comparado con nuestra Lasa de descuento del ló.1%, nos muestra una alta rentabilidad. Producto del manejo adecuado de nuestros egresos. Como ultimo punto a verificar vemos que nuestro periodo mínimo establecido para recuperar la inversión es de 2 años y lo que obtuvimos al realizar el análisis fue aproximadamente de 1 año y 8 meses y días aproximadamente, como conclusión a todos los puntos realizados podemos notar que nuestro proyecto es totalmente aceptable.

## **INTRODUCCIÓN**

Nuestro negocio ha tenido como finalidad el desarrollo de una página Web la cual sirve como una herramienta publicitaria de servicios de consultoría integral especializada en las áreas de Marketing, Tecnología y Recursos Humanos entre SCI-NTY Cía Ltda. y los posibles clientes que necesiten nuestros servicios especializados brindando así una satisfacción a los mismos por la eficiencia y eficacia de nuestro negocio.

Este sitio contiene información relevante por empresa con cada una de las áreas de consultoría, de tal forma que podemos dar a conocer la calidad única de los servicios brindados.

Para el desarrollo de nuestro sitio en Internet, consideramos en primer lugar la necesidad de ofrecer una alternativa a las PYMES de realizar mejoras significativas en sus actividades comerciales

A continuación mencionamos punlos relevantes con respecto a nuestro negocio <sup>y</sup> servicio a ofrecer como sus: características, objetivos.

#### CAPTTULO I

#### 1 LA EMPRESA Y SU PRODUCTO

#### l.l. Antecedentes

Se constituye como SCI-NTY Cia. Ltda.. Servicio de Consultoria Inregral en el mes de Agosto del 2005, por iniciativa de sus fundadores en los predios de la ESPOL, con la idea de que se transforme en poco tiempo en una empresa pionera en incursionar en el área de Consultoría en Tecnología, Marketing y Recursos Humanos, utilizando como medio el Internet, de manera tal que permita su impulso y desanollo tecnológico en el mercado ecuatoriano.

El nombre de SCI-NTY Servicio de Consultoría Integral surge por Ia iniciativa de los autores de este proyecto, uniendo en una palabra, letras de nuestros nombres: Nadia Luna, Yandres García y Tania Villegas.

Se constato en Ia superintendencia de compañías que no existe en el Ecuador otra institución legalmente registrada bajo estas siglas. Los servicios de Censult the concellingin retains a perfect to the concellent of the chipperes a la cardelate contrato and all characters and of the sec 

#### 1,2. Misión

Ofrecer una alternativa a las pequeñas y medianas empresas de realizar mejoras significativas en sus actividades comerciales, por medio de una consultoría integrada especializada y de excelencia, utilizando como medio el Intemet.

#### I.3. Visión

Ser reconocidos a nivel nacional e intemacional, como la empresa pionera, que ofrece las mejores herramientas de evaluación, en el área de consultoría especializada.

#### CAPITULO II

## 2. ANÁLISIS DEL MERCADO

#### 2.1. Constitución del mercado

EI mercado esta formado por las empresas que utilicen o requieran implementación de tecnología y/o de software, para mejorar su competitividad. El mercado potencial lo constituyen las pequeñas y medianas empresas que desean realizar mejoras significativas en sus actividades comerciales, de mejoramiento intemo.

#### 2.2. Ente regulador

El ente regulador es la Superintendencia de Compañías; como entidad de control, la Cámara de Comercio, como miembro que agrupa a las entidades que realizaa algún tipo de actividad y el Ilustre Municipio de Guayaquil como ente que regula el cumplimiento de las normas para su funcionamiento inicial.

#### 2.3. Posibilidad de implementación y éxito del proyecfo

Existe la oportunidad de implementar este tipo de servicio poco explotado <u>armimento de la propia de astronomías de seu esta de la propia de la propia de la propia de la propia de la p</u> 10 million of man Fould with a settling of the first settlement of the settlement of  $\mathbb{P}^1$  and a ್ನಲ್ಲ. ಸಾಹಿತ್ಯ ಸ್ಥಳ ಸಂಗೀತ ಸಂಗೀತ ಸಂಗೀತ ಸಂಗೀತ ಸಂಗೀತ ಸಂಗೀತ ಸಂಗೀತ ಸಂಗೀತ ಸಂಗೀತ ಸಂಗೀತ ಸಂಗೀತ ಸಂಗೀತ ಸಂಗೀತ ಸಂಗೀತ ಸಂಗೀತ<br>ಸಾಹಿತ್ಯ ಸಂಗೀತ ಸಂಗೀತ ಸಂಗೀತ ಸಂಗೀತ ಸಂಗೀತ ಸಂಗೀತ ಸಂಗೀತ ಸಂಗೀತ ಸಂಗೀತ ಸಂಗೀತ ಸಂಗೀತ ಸಂಗೀತ ಸಂಗೀತ ಸಂಗೀತ ಸಂಗೀತ ಸಂಗೀತ ಸಂಗೀತ

empresas tipo Pymes constiruidas en el Ecuador en relación a años anteriores. lo cual es un mercado atractivo, por Io que la consultoría a las pequeñas y medianas empresas se torna atractiva. Existe el conocimiento intelectual y el apoyo de personas con experiencia en las áreas de nuestra consultoría que nos darán el soporte especializado en caso que no esté a nuestro alcance, al fin de encontrar la solución a las necesidades de nuestros clientes.

Cada dia son más las empresas que incursionan en montar una red local o automatizar áreas específicas para poder ser competitivos en el mercado, es ahí donde nuestro campo de acción se inicia como una perspectiva de soporte a nuestra empresa por lo cual la implementación y éxito del proyecto se torna viable.

#### 2.4. Restricciones y barreras

- $\cdot$  La aversión a la tecnología.- Es una de las principales barreras que debemos considerar en la elaboración de las estrategias de mercado para llegar a las empresas y motivar su uso.
- .i. Costos ocultos de implementación.- Que incluye el costo de licenciamientodel software, ants persons anns nara huesta es inimus an imiges inclu  $\frac{1}{2} \sum_{i=1}^n \frac{1}{(1+i)^n} \sum_{i=1}^n \frac{1}{(1+i)^n} \sum_{i=1}^n \frac{1}{(1+i)^n} \sum_{i=1}^n \frac{1}{(1+i)^n} \sum_{i=1}^n \frac{1}{(1+i)^n} \sum_{i=1}^n \frac{1}{(1+i)^n} \sum_{i=1}^n \frac{1}{(1+i)^n} \sum_{i=1}^n \frac{1}{(1+i)^n} \sum_{i=1}^n \frac{1}{(1+i)^n} \sum_{i=1}^n \frac{1}{(1+i)^n} \sum_{i=1}^n \frac{1$

5

Por lo que promoveremos el uso de software de código libre .

- .3. Los costos de acceso a Inlemet de banda ancha.- Aunque al momento son accesibles para medianas empresas considerando los beneficios de imagen y financieros que obtendría la empresa permitiría absorber estos costos considerando por consiguiente la inversión del ancho de banda.
- \* La cultura organizacional.- Es un factor en el cual enfocaremos la cultura de mercadeo para incentivar el uso del Intemet considerando que muchas evaluaciones de personal.

## 2.5. Principales empresas y participacióu estimada del mercado

Considerando su infraestructura y su participación en el mercado nuestros principales competidores son:

- ❖ Moore Stephens Profile www.mpconsultores.com.ec
- ❖ MPConsultores www.mp.com.ec
- ❖ PROASETEL www.proasetel.com
- ❖ PriceWaterhouseCoopers www.pwc.com
- Graph Chiteria Asesania imagnali in militara a militar e la ٠

Nuestra fortaleza es que integramos tres áreas: Marketing, Recursos Humanos y Tecnología, lo cual facilita el proceso de implementación. $\bar{z}$ 

#### CAPITULO III

## 3. ANALISIS DEL SECTOR Y LA EMPRESA

#### 3.I Recursos cualificados disponiblcs

#### 3.1.1. Recursos Humanos

La empresa está estructurada en 3 áreas específicas, 3 de soporte y un área administrativa, las áreas de soporte corresponden a la Consultoria de Marketing, Recursos Humanos y Tecnología.

El área de tecnología está bajo la dirección de la Lsi. Tania Villegas, Marketing bajo la dirección de la Lsi. Nadia Luna; y Recursos Humanos bajo la dirección de la Lsi. Yandres García. Las áreas de Marketing y Recursos Humanos cuentan con asesoría externa especializada.

Se cuenta con personas especializadas como asociados v Asesores externos en diferentes áreas, para contribuir con el desarrollo de las necesidades de nuestos clientes y el crecimiento de empresa.

#### 3.1.2. Análisis del equipo de trabajo

#### 3.1.2.1. Descripción del cargo

Por ser SCI - NTY. SA una empresa con imagen joven en el mercado, los empleados estarán conformados por el mismo grupo de socios y la contratación de una secretaria y asistentes.

Para el desenvolvimiento de las actividades de la empresa se ha dividido dichas actividades en algunas áreas. Para cada área se ha especificado cargos y sus respectivas funciones.

#### Cargos

- $\checkmark$ Gerente de Ia Empresa.
- ✓ Jefe de marketing
- $\checkmark$ Asistente de Marketing.
- $\checkmark$ Jefe de Tecnología
- $\checkmark$ Asistente de Tecnología.
- $\checkmark$ Jefe de Recursos Humanos
- ✓ Asistente de Recursos Humanos
- $\checkmark$ Recepcionista y Secretaria de Gerencia.
- $\checkmark$ Responsable de limpieza.

#### 3.1.2.1.1 Punin del General Ceneral

Titulo: It een am en Alaministracion de Empresos.

El Gerente de Ceneral es Ia persona encargada de especificar la información que se precisa para resolver problemas y detectar oportunidades. Elabora¡ métodos a utiliza¡ para dirigir y ejecutar procesos de recolección de datos, análisis de resultado y de comunicar conclusiones y efectos de informes finales.

Las habilidades especiales del gerente deben ser:

- ) Ingeniero en Administración de Empresas
- $\triangleright$  Capacidad para comunicación clara en medios verbales y escritos.
- ) Capacidad de trabajar en equipo.
- $\triangleright$  Capacidad de decisión.
- $\triangleright$  Habilidad retórica
- $\triangleright$  Capacidad de liderazgo.
- $\triangleright$  Rapidez de reacción.
- $\triangleright$  Metódico y organizado.
- $\triangleright$  Posea iniciativa.

#### Tareas Específicas

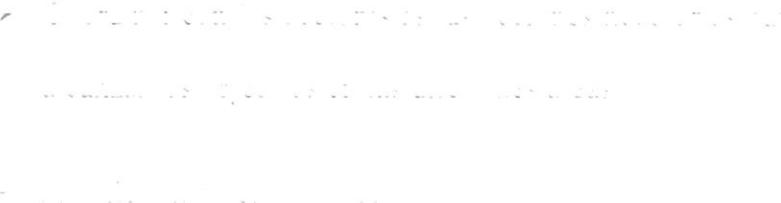

- $\geq$  Supervisar la ejecución de los cronogramas de trabajo.
- $\triangleright$  Presentar reportes de avances de cronogramas.
- )> Responsable de la implantación y cumplimiento de las diferentes asesorías brindadas.
- $\triangleright$  Participar en las reuniones que tengan relación con los clientes.
- $\triangleright$  Elaborar los presupuestos.
- ) Cumplir y hacer cumplir los objetivos establecidos en Ia empresa,

#### 3.1.2.1.2 Perfil del jefe y asistente de marketing

Título: Licenciados en Publicidad y Marketing. El jefe de marketing es la persona encargada de elaborar asesorías para los clientes que desean implementar o mejorar el marketing en sus empresas, además esta encargado de la publicidad de la misma consultoría. En la actualidad se cuenta con un asesorgara iyo yana ayaan waxay ka soo kale

El asistente de marketing debe de estar cursando por los últimos años de estudio de la carrera de publicidad y marketing; tener experiencia o conocimiento de manejo de estrategias de mercado. Persona que ayudara al jefe en las diferentes actividades realizadas en el área.

Las habilidades especiales que deben tener:

)> Proactivo.

- $\triangleright$  Creativo
- $\triangleright$  Facilidad en relaciones interpersonales
- Habilidades en comunicación y de negociación con terceros, para defender las ideas propias y de la organización.
- )> Persuasión para vender.
- )> Poseer una alta Creatividad en diseño de aplicaciones.

Tareas Específicas del Jefe y asistente de Marketing:

) Recolecta¡ analizar información sobre la posición de la empresa v de las empresas de los clientes en el mercadi- $\label{eq:2.1} \sigma^{-\frac{1}{2}}\left(\alpha\right)=\frac{1}{\pi}\left(\frac{1}{\pi}\sigma\left(\alpha\right)\right)=\frac{1}{\pi}\left(\sigma\left(\frac{1}{\pi}\right)\right)=\frac{1}{\pi}\left(\frac{1}{\pi}\sigma\left(\frac{1}{\pi}\right)\right)=\frac{1}{\pi}\left(\frac{1}{\pi}\sigma\left(\frac{1}{\pi}\right)\right)=\frac{1}{\pi}\left(\frac{1}{\pi}\sigma\left(\frac{1}{\pi}\right)\right)=\frac{1}{\pi}\left(\frac{1}{\pi}\sigma\left(\frac{1}{\pi}\right)\right)=\frac{1}{\pi}\left(\frac{1}{$ یو والت اگرست میں مشہوب ہے جو جو شہوبت ہے ۔ مسیح میں م 

- $\triangleright$  Desarrollar y monitorear un programa para los clientes.
- F Establecer y mantener una relación efectiva con el medio empresarial, con los recursos y los clientes.
- ) Trabajar con los empresarios y socios para desanollar objetivos.
- $\triangleright$  Desarrollar un plan de mercadeo
- $\triangleright$  Atraer nuevos mercados.
- $\triangleright$  Comunicar a los actuales clientes sobre todos los servicios existentes.
- $\triangleright$  Hacer todo lo que este al alcance para mantener al cliente actual.
- $\triangleright$  Reunirse con los directivos para revisar los informes, y datos en general.
- F Desarrolla¡ las relaciones públicas y la publicidad para los mercados meta.
- $\triangleright$  Tener una base de datos de los clientes.
- F Identificar los mercados dentro de los cuales se puede expandir las empresas.

#### 3.1.2.1.3 Perfil del iefe v asistente de tecnología

Taala laga ah maa amboo ka ka kale kana Tecnólogo en Antillo sigl. Sistemile

EI jefe de tecnología es la persona encargada de elaborar asesorías para los clientes que desean implementar o mejorar sistemas o redes en sus empresas; además, esta encargado de los sistemas informáticos y de redes de la misma empresa.

El asistente de Tecnología debe de estar cursando por Ios últimos años de estudio de la carrera de Análisis de sistemas. o ser Analista de Sistemas. Persona que ayudara al jefe en las diferentes actividades realizadas en el área.

Tareas especificas del jefe y asistente de tecnología:

- F Implementar, optimizar, mantener Redes.- Brinda¡ asesoría e implementación para la creación de redes locales de los clientes y de la empresa.
- P Asesoria en soluciones Informáticos.- Recomendando mejores plataformas que soporten los sistemas empresariales de la empresa y de los clientes.
- ) Hardwa¡e.- Asesora¡ a la empresa y a los clientes de Ios mejores hardware que existan en el mercado. conArgent, PalM, renefici

k 2007-20 provincial provincial de la constancia de la

 $\begin{array}{lllllllllll} \mathbf{v} & \mathbf{v} & \mathbf{v} & \mathbf{v} & \mathbf{v} & \mathbf{v} & \mathbf{v} & \mathbf{v} & \mathbf{v} \\ \mathbf{v} & \mathbf{v} & \mathbf{v} & \mathbf{v} & \mathbf{v} & \mathbf{v} & \mathbf{v} & \mathbf{v} & \mathbf{v} & \mathbf{v} & \mathbf{v} \\ \mathbf{v} & \mathbf{v} & \mathbf{v} & \mathbf{v} & \mathbf{v} & \mathbf{v} & \mathbf{v} & \mathbf{v} & \mathbf{v} & \mathbf{v$ 

manejo de la misma, a si como recomendar la base de datos a utilizar según las necesidades del cliente y su mercado, a si como mejorar e implementar medidas de seguridad en su parte operativa y de mantenimiento.

- ) Sistemas operativos.- Asesoría de mejores software que soporten la gestión de Ia empresa.
- $\geq$  Relaciones interpersonales.
- $\triangleright$  Facilidad de palabra.
- $\blacktriangleright$  Liderazgo.

## 3.f .2.1,4 Perfil det jefe y ssistente de Recursos Humanos

Título: Administración en Recursos Humanos, Administración de Empresas, Sociólogo o Carreras a fines.

El jefe de recursos humanos es la persona encargada de un factor importante en la organización, su Capital Humano; optimizando procesos de evaluación de personal, evaluaciones psicométricas, análisis y valoración de puestos. clima laboral. En la actualidad se cuenta con un asesor externo quien esta antalist, and so can be a simple of the state deseny, were en end arc.

) Desarrolla¡ métodos de evaluaciones de personal.

> Control de nómina del personal.

lDominio de relaciones interpersonales.

F Facilidad de palabra.

) Cualidades de liderazgo.

i Conocimiento en Administración de Empresas.

F Conocimiento de leyes laborales.

#### 3.1.2.1.5 Perfil de la Recepcionista y Secretaria de Gerencia

Título: Secretaria Ejecutiva

Es la persona responsable de la atención primaria de los clientes, además de coordinar y confirmar las citas generadas por Intemet. Las habilidades especiales que deben tener:

> F Experiencia en manejo de Aplicaciones como Word, Excel, Power Point.

Tareas Especificas:

 $\overline{\phantom{a}}$ 

r'Trabajar coordinadamente con el Cerente Ceneral.

.<br>Karatiful (1988) and the second of the second of the second of the second of the second of the second of the second of the second of the second of the second of the second of the second of the second of the second of the  $\label{eq:1.1} \frac{1}{2} \left( \begin{array}{cc} 0 & 0 \\ 0 & 0 \end{array} \right) = \frac{1}{2} \left( \begin{array}{cc} 0 & 0 \\ 0 & 0 \end{array} \right)$ 

 $\checkmark$ Realizar tareas de archivo.

- /Atender y efectuar llamadas telefóriicas.
- /Coordinar y atender citas.
- $\checkmark$  Recibir las cotizaciones de equipos, software, accesorios de computación y comunicaciones.
- /Elaborar órdenes de Compra y documentar las carpetas respectivas.
- √ Se encargará del manejo contable.

 $\checkmark$  Las actividades administrativas de lo empresa.

#### 3.1.2.1,6 Pcrfil dcl Resporseble de Limpicza

#### Titulo: Bachiller

Será el responsable de la limpieza de las diferentes áreas de la empresa. Contando con una experiencia laboral mínimo 1 año y que no tengan ningún tipo de acto delictivo. Además se encarga de la mensajería de la empresa.

#### 3.1.3. Capacidad de respuesta ante requerimientos emergentes

life.th for the common control of the common state tomar decisiones en romantes, da recuentra mos de cremimas e un caso  $\frac{1}{2} \sum_{i=1}^n \frac{1}{2} \sum_{i=1}^n \frac{1}{2} \sum_{i=1}^n \frac{1}{2} \sum_{i=1}^n \frac{1}{2} \sum_{i=1}^n \frac{1}{2} \sum_{i=1}^n \frac{1}{2} \sum_{i=1}^n \frac{1}{2} \sum_{i=1}^n \frac{1}{2} \sum_{i=1}^n \frac{1}{2} \sum_{i=1}^n \frac{1}{2} \sum_{i=1}^n \frac{1}{2} \sum_{i=1}^n \frac{1}{2} \sum_{i=1}^n \frac{1}{2} \sum_{i=$ 

tienen a tres personas para atender los respectivos requerimientos de los clientes; brindando atención oportuna, en un lapso de 48 horas; notificando al cliente de manera inmediata que su requerimiento esta siendo atendido.

Cuando aparezca un nuevo competidor, realizaremos un análisis de los servicios que estos ofrecen y mejorarlos.

Estar preparados para los desastres naturales como incendios, teremotos, robos, que puedan afectar información crítica; para esto vamos a realizar respaldos de los datos y guardar uno en la empresa y otro en un casillero de seguridad.

#### 3.2 Función de sistemas informáticos/sitios Web actuales

#### 3.2.1. Sistemas informáticos/sitios Web que existen en el mercsdo

En la actualidad existen empresas de asesoría que tienen su sitio Web pero no cuentan con el servicio de pagos y contratos en línea.

Los sitios Web competidores en la rama de Consultoría son:

- Moore Stephens Profile www.mpconsultores.com.ec
- MPConsultores www.mp.com.ec

Contempla tres aspectos dentro del ámbito de la consultoría:

r Stille the Secretary of the special condition of a second  $1.2\leq z_2=z_1z_2=z_1$ 

- Desarrollo Sostenible  $\bullet$
- PROASETEL www.proasetel.com

Contempla tres aspectos dentro del ámbito de la consultoría:

- Telecomunicaciones  $\bullet$
- Desarrollo organizacional
- Recursos Humanos
- Asesoría Legal
- Grupo Criteria Asesoría Integral www.criteria.com.ec
	- Sitio Web que a la fecha se encuentra en construcción, por lo que no hay sitio disponible. Solo se contempla que ofrece una asesoria integrada.

#### 3.2.2 Nivel de satisfacción percibida

La satisfacción de los clientes en el uso del sitio Web, se basará en el  $\mathbf{r}$ uso de la tecnología, ofreciendo acceso en línea de los servicios otorgados, pagos y contratos.

#### 3.2.3. Fortalezas y debilidades

A continuación se mencionan las fortalezas y debilidades de SCI - NTY. SA:

#### 3.2.3.1 Fortalezas

- Personal de asesoría altamente calificado
- El sitio Web es Multiplataforma.
- Soporte técnico a bajo costos en el área de tecnología.
- Reporte estadisticos en evaluaciones como sopofe Para la toma de decisiones.
- Integración de Servicios (Asesoría Tecnológica, Marketing y Recursos Humanos).

#### 3.2.3.2 Debilidades

- La aversión a la tecnología de las Pymes. a
- Requiere que usuarios tengan conocimientos básicos de internet.

#### 3.2.4. Puntos vulnerables percibidos

+ Extacción de la información por parte de Hackers en el sitio Web no esta exento, a pesar de las medjdas de seguridad implantadas.

## 3,2.5. Tendencia en cuanto al desarrollo

Los sitios Web inicialmente fueron desarrollados en las siguientes plataformas:

- $\checkmark$ Html
- $\checkmark$ ASP

Muchos sitios que están puestos en el Internet, aún se encuentran funcionando en esas plataformas. La nueva tendencia se basa actualmente en herramientas de desarrollo más sofisticadas porque le brindan al usuario un ambiente de trabajo agradable y costos bajos. Entre las herramientas tenemos:

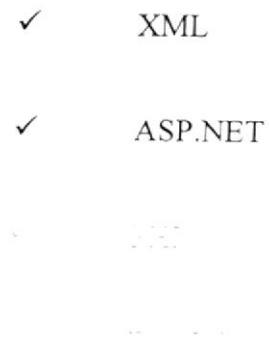

Nuestro sitio Web se encuentra desarrollado en Flash. Php y como base datos MySql.

#### 3.3 Calidad del servicio percibida

## 33.1 Percepción de la calidad del servicio que actualmente brindan las empresas

Las empresas que brindan servicios de Consultoría actualmente tienen un nivel aceptable de percepción y de confianza con los clientes, dedicándose en algunos casos, a una sola categoría de Consultoría. Esto nos permite día a día, obtener un mejor reconocimiento en el mercado, posicionándonos entre los primeros puestos del mercado nacional por brindar una Consultoría Integral, evitando a los clientes tratar con 3 empresas diferentes de Consultoría.

#### 3.3.2. Tendencia del mercado en relacién al sen'icio

Se proporciona el asesoramiento adecuado para garantizar una eficiente gestión que beneficie tanto al individuo como a la organización.

Containes for expediations in Nutrieting Cost of Contacts line and the second second control of the second second second second second second second second second second

personas que tienen sus negocios localmente, asi como a residentes del país que pueden prestar sus servicios profesionales en el exterior.

- .i' Of¡ecemos diseño, implementación, seguimiento y revisión de políticas, normas nacionales para el desarrollo de la gestión empresarial.
- .!. Proporcionamos atención de requerimientos y contestación oportuna ante nuestros clientes.
- .1. Efectuamos la realización de pagos de nuestros clientes por medio de nuestra página. Así como, la realización de los contratos con los clientes por medio de nuestra página.

## 3.3.3. Oportunidades de desarrollo de valores agregados

Implementación de realización de contratos y pagos en linea; es un valor agregado de nuestro sitio Web, puesto que el cliente no tendrá necesidad de movilizarse para tealizar los mismos, lo podrá hacer desde la comodidad de su oficina u hogar.

#### 3.3.4 Ciclos del servicio

Ubicación Geográfica.

SCI- NTY. SA. se encuentra ubicada en el centro de la ciudad de Guayaquil, Pedro Carbo 613 entre Luque y Aguirre. Piso #4.

ldentificación propia del negocio

Al entra¡ al edificio en el directorio se encuentra un letrero con el logo de empresa, que identifica el nombre. en el piso 4 en la puerta esta dibujado el logo de la empresa.

Parqueo.

No existe un lugar propio del edificio donde parquearse, pero existen sitios de parqueos cercanos a la empresa, los cuales podemos mencionar el Malecón 2000.

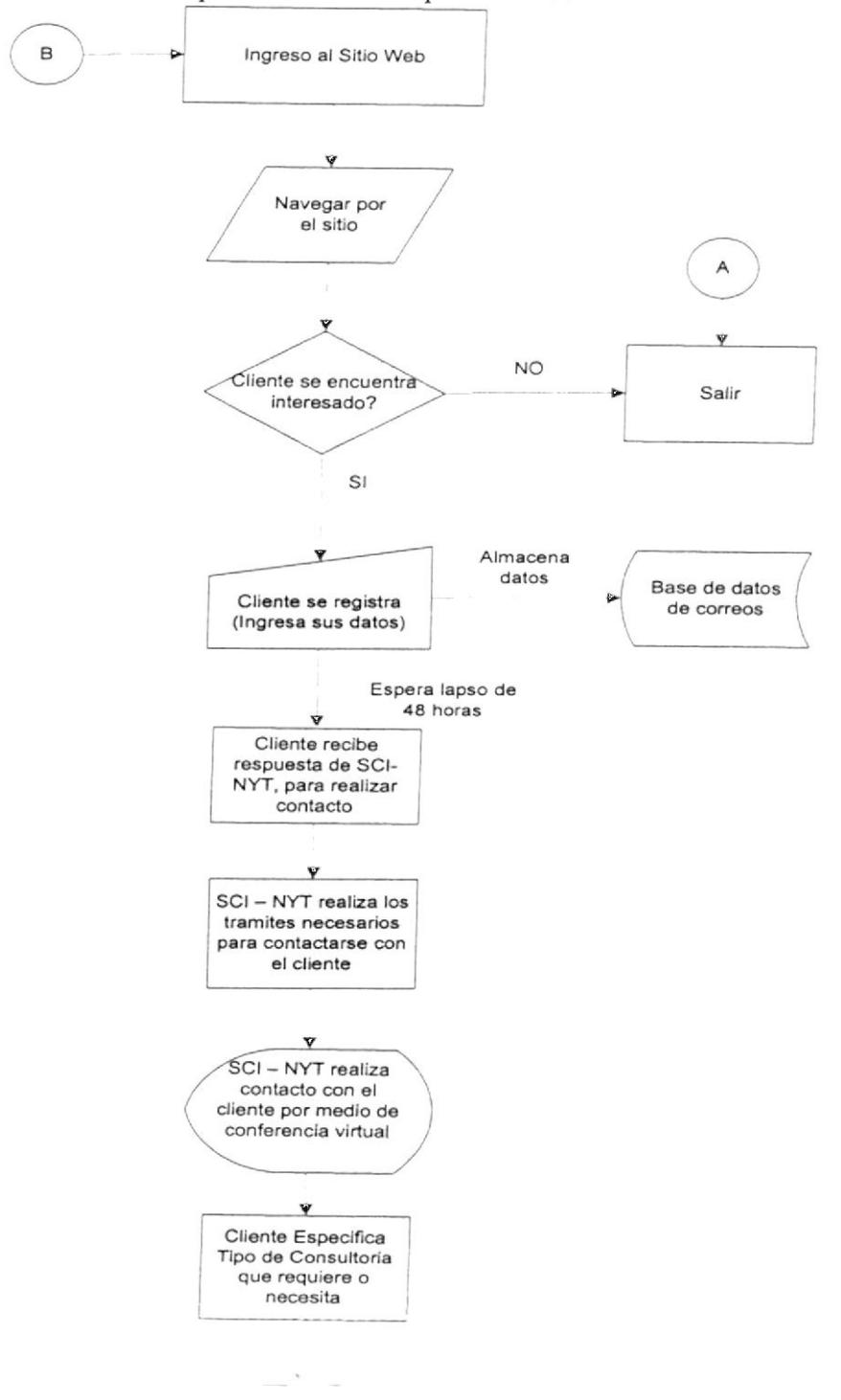

Contacto: Primer punto de contacto por vía Web

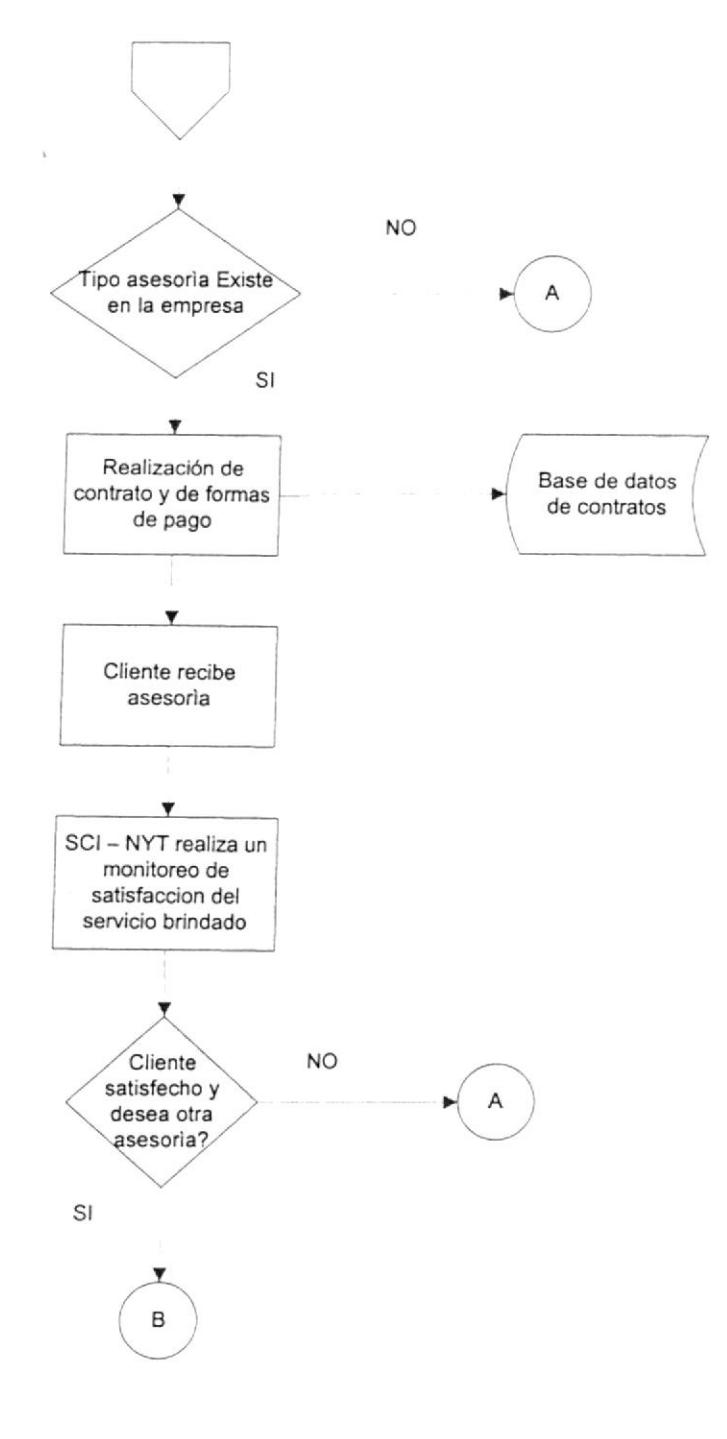

#### Narrativa:

- $\triangleright$  El cliente Ingresa al sitio Web de SCI NTY
- $\triangleright$  El empieza a navegar por el sitio.
- $\triangleright$  Si el cliente se encuentra interesado, registra sus datos personales y envía el correo del mismo para contactarse con nosotros.
- $\triangleright$  SCI NTY recibe el correo del cliente y envía una respuesta para ponerse en contacto con el cliente.
- $\ge$  El cliente recibe esta notificación en un lapso de 24 horas, usando un auto responder con opción a necesidades y respuestas personalizadas.
- > SCI NTY realiza los tramites necesario para ponerse en contacto con el cliente.
- > Una vez que realizan el contacto, el cliente especifica sus necesidades y nosotros sugerimos la consultoria que requiera o necesite.
- > SCI NTY analiza las necesidades del cliente y la consultoría sugerida al cliente, se busca llegar a un acuerdo con la empresa.
- ) Se procede a realízar la negociación, hacer el contrato y definir las formas de pago.
- $\triangleright$  Cliente recibe la consultoría.
- > SCI NTY una vez que ctorga la consultoría. estos realizan un monitoreoda minudias do scribólico do seus altistal instructor de los sinoralitados e primeiros de la parte se encuentra satisfecho.

) Si el cliente esta satisfecho con la consultoría. si necesitara otra. es factible que vuelve a solicitar una nueva consultoría.

 $\alpha$ 

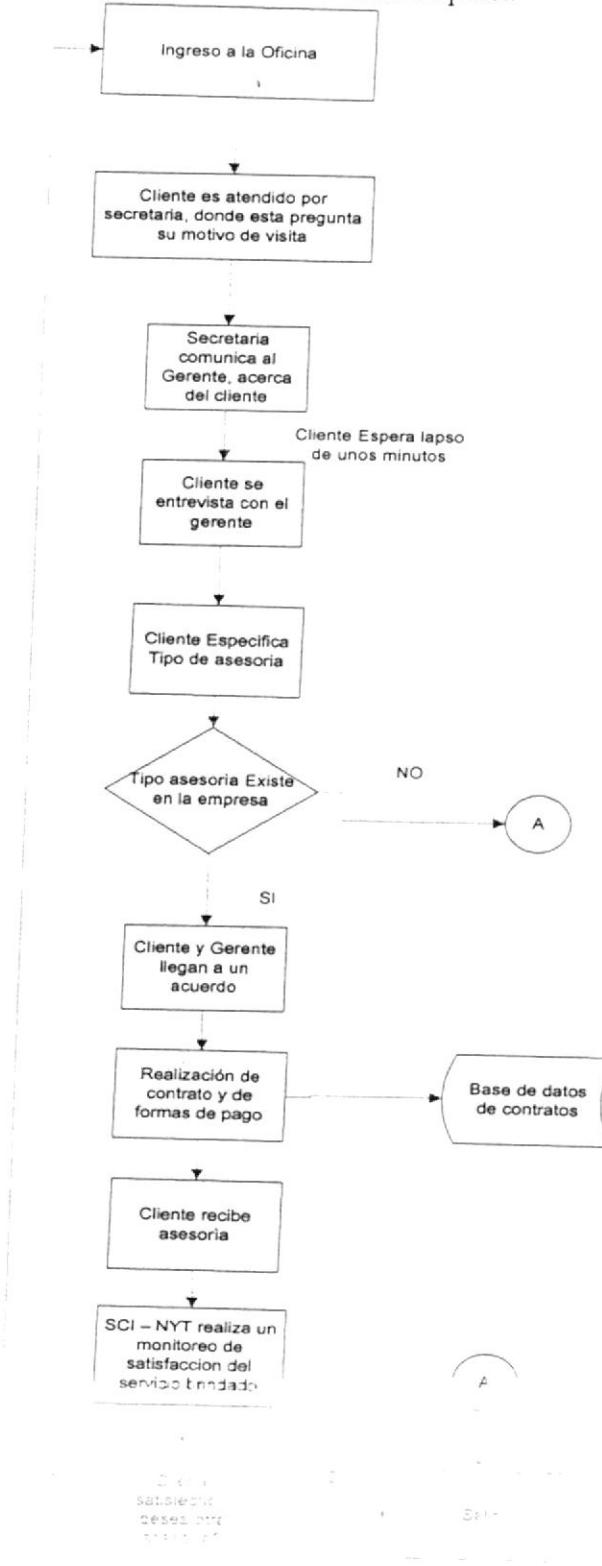

Contacto: Primer punto de contacto en la empresa
### Narrativa:

- $\triangleright$  El cliente Ingresa a la oficina de SCI NTY
- ) La secretaria atiende al cliente y pregunta el motivo de su visita.
- $\geq$  El cliente comunica que tiene cita o de querer saber de las consultorías que da la empresa.
- $\geq$  La secretaria comunica al gerente acerca del cliente.
- $\geq$  El cliente espera un lapso de unos minutos.
- ) El cliente se entrevista con el Gerenle y especifica el tipo de consultoria este requiere.
- D El gerente verifica que exista Ia consultoria solicitada por el cliente
- ) Si la empresa da Ia consultoría requerida, especifica sus necesidades <sup>y</sup> nosotros sugerimos la consultoría que requiera o necesite.
- > SCI NTY analiza las necesidades del cliente y la consultoría sugerida al cliente, se busca llegar a un acuerdo con la empresa.
- } Se procede a realizar la negociación, hacer el contrato y definir las formas de pago.
- $\triangleright$  Cliente recibe la consultoría.
- > SCI NTY una vez que otorga la consultoría, estos realizan un monitoreo de niveles de satisfacción del servicio brindado al cliente y se verifica si este se cha entre a marian
- $\star$  . Si el cliente esta sutisfecht com la consultina, si neces tara tuta, collectivo oger en de la de la de la de la de la de la de la de la de la de la de la de la de la de la de la de la de la <br>De la de la de la de la de la de la de la de la de la de la de la de la de la de la de la de la de la de la de

### 3.3.5 Fugas del servicio

### Parqueo.

Una de las fugas, es que el cliente que ha llegado en transpote propio se le hace dificil encontrar estacionamiento, debido a las normas Municipales y de Transito que prohíben el parqueo en zonas céntricas.

Pero existen sitios aleaforios de parqueos cercanos a la empresa, unos de los cuales podemos mencionar el Malecón 2000.

### Búsqueda de la oficina.

A pesar de que existe un pequeño letrero las personas suelen equivocarse al tomar el ascensor.

#### Letrero.

EI letrero con el nombre de Ia empresa es muy pequeño, no es muy legible a simple vista, siendo esto un cambio a corto plazo que se realizara para evitar estos inconvenientes.

### Contacto.

Debido a que algunas de las empresas no cuentan con los instrumentos respectivos para la conferencia virtual. se les hace dificultoso ponerse din distribution of the experimental state is a second control of the second

# 3.4 Análisis del Producto

# 3.4.1 Producto/Servicio

El sitio Web de Consultoría ofrece:

- \* Mejoras a las actividades comerciales de las empresas. por medio de herramientas tecnológicas.
- \* Precio accesible.
- .!. Permite evalua¡ 3 elementos vitales de todo negocio: Recursos Humanos, Tecnología, Marketing.
- \* Llegar al cliente de manera oportuna por medio de nuesrro sitio.

# 3.4.1.1 Recursos Humanos

A través de nuestra práctica especializada en Recursos Humanos podemos ayudar en diferentes aspectos relacionados con el personal de las empresa, brindando soporte en :

- <sup>o</sup>Evaluaciones individuales y grupales est¿ín disponibles para ser diseñadas y desarrolladas a partir de sus necesidades.
- o Evaluación de Ia gestión de capacitación.
- e Brauden de dans pels de la computationale des  $\label{eq:1} \begin{array}{ll} \omega^{\alpha} & \omega^{\alpha\beta} \\ \hline \end{array} \quad \mbox{for $\alpha \in \mathbb{N} \times \mathbb{N} \times \mathbb$  $\left\langle \begin{array}{ccccc} 1 & 0 & 0 & 0 \\ 0 & 0 & 0 & 0 \end{array} \right\rangle = \left\{ \begin{array}{ccccc} 1 & 0 & 0 & 0 \\ 0 & 0 & 0 & 0 \end{array} \right. \quad \left\langle \begin{array}{ccccc} 0 & 0 & 0 & 0 \\ 0 & 0 & 0 & 0 \end{array} \right\rangle = \left\langle \begin{array}{ccccc} 0 & 0 & 0 & 0 \\ 0 & 0 & 0 & 0 \end{array} \right\rangle = \left\langle \begin{array}{ccccc} 0 & 0 & 0 & 0 \\ 0 & 0 & 0 & 0 \end{array}$

Aplicación en la capacitación de herramientas tecnológicas  $\bullet$ orientadas ai control en Ia mejora del desempeño.

# 3.4.I.2 Tecnología

La tecnología ha podido permitir un gran crecimiento en las empresas y aprovechando este crecimiento ofrecemos el servicio de Consultoría en el área de tecnología soportándonos con profesionales de experiencia en el área.

Nuestros servicios de tecnología son:

- <sup>r</sup>Asesoría e implementación para Ia creación de redes locales.
- Asesoría de mejores plataformas que soporten los sistemas empresariales de las empresas,
- Asesoría de mejores sofrware que soporten Ia gesrión de Ia empresa.

# 3.4.1.3 Marketing

- Desarrollo de Estrategias de Comunicaciones Integradas. o
- o PIan de marketing:
	- <sup>r</sup>Diagnóstico situacional: rntegración con el plan $\mathbf{V} = \left[ \begin{array}{cc} \mathbf{E} & \mathbf{E} \\ \mathbf{E} & \mathbf{E} \end{array} \right] \begin{array}{ll} \mathbf{E} & \mathbf{E} & \mathbf{E} \end{array} \begin{array}{ll} \mathbf{E} & \mathbf{E} & \mathbf{E} \\ \mathbf{E} & \mathbf{E} \end{array} \begin{array}{ll} \mathbf{E} & \mathbf{E} \\ \mathbf{E} & \mathbf{E} \end{array} \begin{array}{ll} \mathbf{E} & \mathbf{E} \\ \mathbf{E} & \mathbf{E} \end{array} \begin{array}{ll} \mathbf{E$ en pleksaar vange van Berger i de Com
- Análisis de resultados y elaboración de informes con conclusiones.
- . Desa¡rollo integral del punto de venta como canal de comunicación.
- o Planificación y mix de medios.
- o Publicidad pam medios de comunicación masiva: TV, radio, gráfica, vía pública (a través de alianzas estratégicas con agencias de publicidad y productoras).
- o Desarrollo de signos básicos de identidad, normas de actuación de marcas.
- o Desarrollo del Manual de Identidad Corporativa.
- o Desarrollo de logotipos, manejo básico y posicionamiento

Como servicios tercerizados tenemos:

- o Diseño y desarrollo de piezas de Comunicación
- o Diseño y desarrollo del empaque del producto
- o Impresos: Folletos, catálogos, cupones, afiches, news letter. minjath, diret

# Marketing Promocional

La imagen de la empresa soporta un alto grado de exposición pública, por Io cual todos los detalles del desarrollo de acciones promociónales deben ser atendidos con rigurosidad profesional. Bajo esta concepción, desarrollamos proyectos integrales de promoción utilizando mecánicas dinámicas e interactivas para que el contacto del cliente con el producto y la marca sea recordado como una experiencia positiva.

- $\bullet$ Consultoría para un buen posicionamiento de marca para el mercado nacionai.
- Consultoría para el desarrollo de un plan de marketing eficaz  $\bullet$
- Desarrollo de estrategias promociónales.  $\bullet$
- Desarrollo de estrategias publicitarias.  $\bullet$
- Desarrollo de estrategias de servicios.  $\bullet$
- Desarrollo integral de eventos.  $\bullet$
- Soportes de comunicación

742 Land Patrick and

- . El sitio Web de consultoria especializada ofrece una solución a los problemas de las empresas por medio del Intemet.
- o Permitir al cliente la realización del contrato en línea, mediante la selección de los servicios de consultoria que ofrecemos y son requeridos por el éste.
- . Comunicación con los clientes por conferencia virtual.
- o Permitir a nuestros clientes, realizar los pagos de los servicios por la consultoría, en línea.

El sitio contará con los elementos necesarios para que el cliente sepa el servicio que va a adquirir.

# 3.4.3 Presentación del producto

# 3.4.3.1 Logotipo

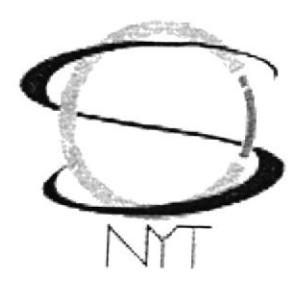

Figura 3.1 Logotipo<br>Elaborado por: Yandres García, Nadia Luna, Tania Villegas

# 3.4.3.2 Empaque

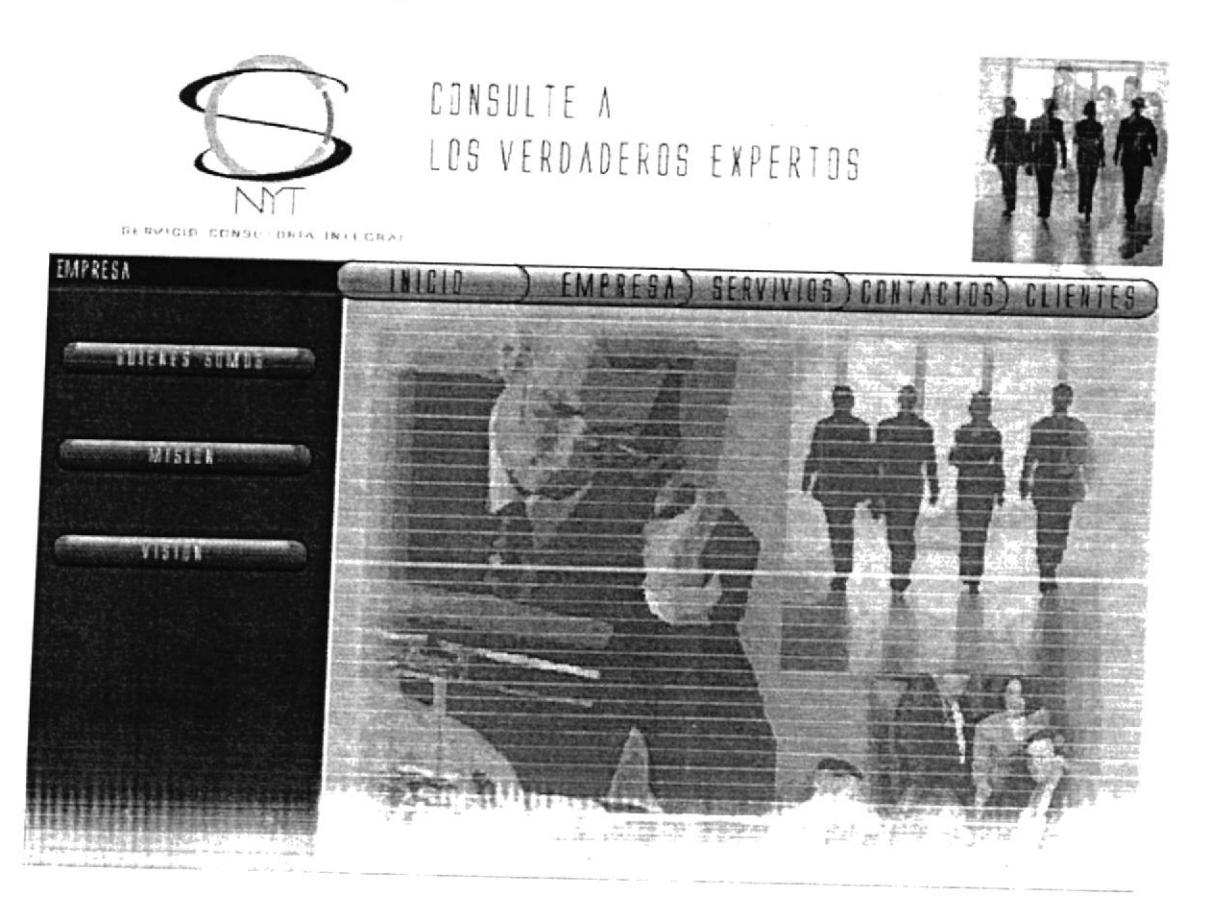

Provincia Press

#### 3.4.3.3 Precio

El precio estará de acuerdo al nivel de complejidad. profundidad y el tiempo de duración de la consultoría. En términos promedios nuestros costos varían como mínimo \$500 y máximo \$10.000. Como estrategia de introducción al mercado, buscaremos captar clientes ofreciéndoles un precio competitivo inicial y a medida que nos posicionemos en el mercado como un producto de calidad, garantizado, incrementaremos progresivamente los precios.

### 3,4,3.4 Posicionamicnto y promesa básica

Ser reconocidos como proveedores de servicios integrales, que permitan el desarrollo sostenido de las Pymes; lo cual incluye, el uso y desarrollo tecnológico; ser considerados numero uno, con la finalidad que nuestros clientes nos recuerden y transmitan a los demás (futuros clientes).

Por estas razones nuestra promesa básica hacia nuestros clientes es

## "Optimi¿ando los recursos de su empresa"

 $3.4.4.5$  Serv

Plance empresa de la companya dispositiva de la comp  $\frac{\mathbf{v}}{\mathbf{v}} \simeq \frac{\mathbf{v} \cdot \mathbf{v} \cdot \mathbf{v}}{\mathbf{v}} \cdot \frac{\mathbf{p} \cdot \mathbf{v}}{\mathbf{p} \cdot \mathbf{v}} \quad \text{and} \quad \mathbf{v} \simeq \frac{\mathbf{v}}{\mathbf{v}} \simeq \frac{\mathbf{v}}{\mathbf{v}} \simeq \frac{\mathbf{v}}{\mathbf{v}} \simeq \frac{\mathbf{v}}{\mathbf{v}} \simeq \frac{\mathbf{v}}{\mathbf{v}} \simeq \frac{\mathbf{v}}{\mathbf{v}} \simeq \frac{\mathbf{v}}{\mathbf{v$ 

Nuestro sitio brinda las comodidades a nuestros clientes para la realización del contrato y pagos en linea, además de realizar pagos en línea por medio del sitio.

### 3.5. Análisis del consumidor

#### 3.5.I. Identificación v segmentación del mercado

Nuestra segmentación del mercado esta orientado a empresas pequeñas y medianas, que requieran implementar tecnología, mejoras en su personal ó Recursos Humanos, o que necesiten implementar Marketing profesional a sus actividades comerciales.

### 3.5.2. Grupo objetivo primario y secundario

Nuestro grupo objetivo en el mercado esta orientado a pequeñas y medianas empresas, categorizándolas de la siguiente manera:

Grupo Primario: Empresas medianas

Grupo Secundario: Empresas pequeñas

### 3.5.3. Características del mercado

El mercado para el qual esta interradi intestra empresa presenta grandes perspection to success and with the expectation of the first en li marcial

Este mercado se encuentra en desarrollo tecnológico, y esta conformado por semiprofesionales, personas con experiencia en la actividad en que se desarrollan; con posibilidades de crecimiento y nivel competitivo aceptable ó pobre; por lo que nuestra consultoría se convierte en un motor que puede impulsar desarrollo tecnológico, a empresas que apuntan actualmente obtener una ventaja competitiva en el mercado.

# 3.6. Objetivos mercadológicos y financieros

## 3.6.1. Objetivos mercadológicos

- $\checkmark$  Obtener un 5% de participación en el mercado
- √ Identificar y satisfacer las necesidades de nuestros clientes.
- √ Lograr que nuestra consultoría se ubique en el Top of Mind (Participación de Mente) de nuestro mercado primario y secundario.
- $\checkmark$  Llegar al mercado internacional.

### 3.6.2 Objetivos financieros

- √ Incrementar el margen de utilidad en las asesorías brindadas se irá incrementando en 5% anual e su equivalente a la tasa inflacionaria al país
- " Sweet render the state of the
- . Daligena i kaj plej provincia de la provi

 $\checkmark$  Ser una empresa solvente.

### 3.ó.3. Objetivos Generales

- y' Proveer al mercado, soluciones oportunas y medios que ayuden <sup>a</sup> aumentar su productividad.
- $\checkmark$  Mantener un contacto directo con nuestros clientes .
- $\checkmark$  Obtener la confianza y reconocimiento de partes de nuestros clientes, de tal forma que nos permita llegar a ser una empresa reconocida como proveedora de soluciones empresariales con aplicaciones tecnológicas.
- $\checkmark$  Garantizar servicio técnico especializado con ayuda en línea vía Internet las l2 horas del día laborales y las otras l2 horas receptando requerimientos para darle solución inmediata en horas laborales.

### 3.6.4. Plan de contingencia

Los planes de contingencia con los que cuenta Ia empresa para diferentes casos son:

Posicionamiento no deseado .- Poner en marcha un Plan de Marketing paralelo; el cual permita realizar correctivos sobre la marcha. para encaminarse adecuadamente a los objets de propuestos.

Ataque de competidores - Antiopologico de Santonia (1999), e el . . . . . . . . . . . <del>. .</del>

geográfica antes que lo haga nuestro competidor, empezar por las principales ciudades del pais por ejemplo: Cuenca. Portoviejo. Machala, etc., con el fin de dar a conocer nuestros servicios profesionales de consultoria especializada.

Como otra opción tenemos, realizar una oferta de las consultorías que se brindan; es decir, dar a las empresas un descuento del 20% en la primera contratación de nuestros servicios prestados a éstas.

### 3.7. Cuantificación del mercado

#### 3.7,1 Fuente de información

El mercado total (universo) está constituido por todas las pequeñas y medianas empresas.

Hemos dividido el universo en 3 grupos objetivos: Guayaquil, Quito y Otras ciudades

| Ciudad    |            | # Empresas % Nivel Nacional |
|-----------|------------|-----------------------------|
| Guayaquil | 100        | 50%                         |
| Quito     | 70         | 35%                         |
| Otras     | 30         | 15%                         |
| TOTAL     | $\pm$ time |                             |

 $\mathbb{E}[1,\mathbb{E}[1-\frac{\epsilon}{2},1-\frac{\epsilon}{2}]]$ 

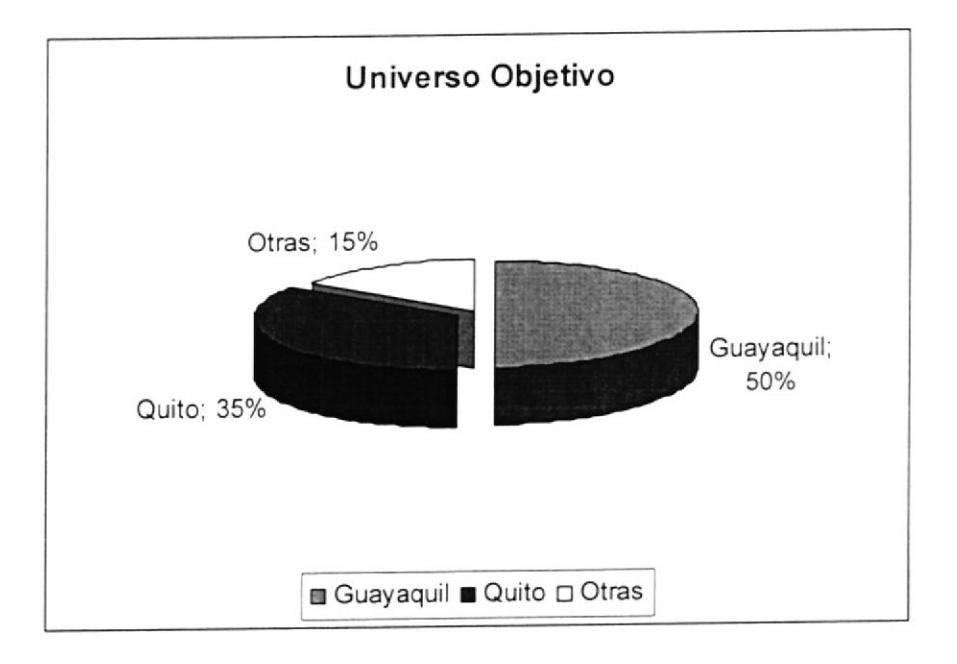

ï

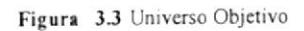

Elaborado por: Yandres García, Nadia Luna, Tania Villegas

# CAPITULO IV

# 4. ESTRATEGIAS DEL PLAN DE MERCADEO

### 4.1. Lanzamiento del producto

SCI-NTY S.A. llevará a cabo el lanzamiento del sitio Web, por tal motivo se invitani a las principales pequeñas y medianas empresas afiliadas a la Superintendencia de Compañías, y a sus clientes.

Para el lanzamiento del sitio se enviaran invitaciones por correo de acuerdo a los datos de las empresas proporcionados por la Superintendencia de Compañias, dicho evento se llevará a cabo en el UniHotel en el mes de Julio del 2006 en la ciudad de Guayaquil y en el mes de Agosto del 2006 en la ciudad de Quito en el hotel Howard Jhonson, se alquilaran dichos locales para el evento, se invitará a dichos eventos a consultores especializados y de prestigio; en cada área en la cual la empresa ofrece sus servicios (Tecnología, Marketing, RRHH), para que brinde a nuestros clientes una charla introductoria acerca de las nuevas alternativas que ofrece el sitio Web en el área de la consultoría.

Se mostrara la funcionalidades del sitio Web, además utilizaremos Merchandising entregando a los asistentes plumas, vasos: carpetas con nuestro De son medicijas markas

#### 4.2. Estrategia de precio

Se desarrollaran estrategias de precios acordes a las exigencias de cada empresa, las estrategias generales mas usadas son las siguientes:

- $\triangleright$  Precio en función a las costos mas un porcentaje de utilidad por servicio brindado.
- $\triangleright$  Precio en función de los costos totales mas un monto correspondiente al objetivo empresarial de rendimiento sobre la inversión.
- $\triangleright$  Precio en función de los precios de los competidores.
- ) Precios en función de la demanda con incentivos para la compra.

Cabe indicar que pare que este sector crezca sostenidamente se deben realizar alianzas estratégicas, reducir costos de insumos importados, y abrir nuevos mercados utilizando nuestro servicio.

Los precios del mercado de este tipo de servicios van desde \$500 hasta \$ 10,000.

La determinación de precios puede basarse en la satisfacción de nuestros clientes, a quienes les interesa tanto la calidad de nuestros servicio como resultado obtenido en Ia relación costo / beneficio.

### 4.3. Estrategia de comercialización

Le comunicación es nocesar a rensistencial de la comunicación el colo Cataret diferites part que ellos serias allenes som i di diverser for i i i fillo  $\label{eq:2.1} \mathcal{P} \in \mathcal{S} \times \mathbb{R}^3 \times \mathbb{R}^3 \times \mathbb{R$ 

- ) Revistas especializadas: Tales como las revistas de la Cámara de Comercio . de Guayaquil, de la Cámara de Comercio Ecuatoriana - Americana y otras revistas distribuidas a miembros y a empresas con anuncios de planes corporativos, de nuestros productos y por lanzamiento de la empresa.
- $\triangleright$  Correo Directo Personalizado: Para alcanzar las personas claves a los cuales se les quiere dar un mensaje. Como por ejemplo puede ser anunciar el lanzamiento de la empresa, su filosofia y los servicios disponibles. Este servicio es monitoreado por llamadas telefónicas para confirmar su recepción y la asistencia al evento en cuestión.
- $\geq$  Email Marketing: Ubicar un anuncio publicitario cada quincena en la Web para dar a conocer los servicios de Ia empresa y para poder personalizar interacciones con los clientes, utilizando estándares internacionales desarrollados por la AIB
- $\triangleright$  Elaboración de trípticos informativos, los cuales llegaran como insertos en las tarjetas de crédito, en las cuales existirán bonos de descuento efectivo en la utilización de nuestros servicios

### 4.4. Estrategia promocional

Básicamente las estrategias de promoción de basan en 3 consideracionesespeciales.

- **C** And All at provide the second special second
- $\mathbf{r}=\frac{\mathbf{r}}{m}=\mathbf{S}\times\frac{\mathbf{r}-\mathbf{S}}{m}\times\frac{\mathbf{r}-\mathbf{S}}{m}\times\frac{\mathbf{r}-\mathbf{S}}{m}\times\frac{\mathbf{S}}{m}\times\frac{\mathbf{S}}{m}\times\frac{\mathbf{S}}{m}\times\frac{\mathbf{S}}{m}\times\frac{\mathbf{S}}{m}\times\frac{\mathbf{S}}{m}\times\frac{\mathbf{S}}{m}\times\frac{\mathbf{S}}{m}\times\frac{\mathbf{S}}{m}\times\frac{\mathbf{S}}{m}\times\frac{\mathbf{S}}{m}\times\frac{\mathbf{S}}{m$

Se deben optimizar los recursos financieros  $\bullet$ 

Como política de servicio establecida en la empresa se realizaran promociones para nuestros clientes fijos y para nuevos clientes.

- Se realizaran descuentos del 5% en el valor total de la consultaría, a los  $\bullet$ clientes que contraten las consultarías de Marketing, Recursos Humanos y Tecnología.
- Se ha establecido un plan de descuento y bonificaciones (beneficios)  $\bullet$ dependiendo del periodo de implementación de consultoría

| Duración de la       |                  |
|----------------------|------------------|
| consultoría en meses | <b>Descuento</b> |
| 1a3                  | $5\%$            |
| 4 a 6                | 8 %              |
| 7 a 9                | 10 %             |
| 10 a 12              | $12\%$           |

Tabla 4.1 Plan de descuento y bonificaciones

Elaborado por: Yandres García, Nadia Luna, Tania Villegas

Pronto pago: Si el cliente efectuase el pago total de la consultoría al inicio  $\bullet$ del contrato se otorgara el 10% de descuento adicional a los descuentos i ingles por memilikan

- Por contrata¡ un paquete integral de 4 departamentos, donde se incluyese el departamento de tecnología, la implementación de este es totalmente gratis.
- <sup>A</sup>todos los clientes que adquieran nuestros servicios de consultona <sup>a</sup> través del sitio Web durante los primeros 3 meses de lanzamiento, obtendrán un descuento del 10% en el precio establecido por el mercado y un mes de gracia durante Ia implementación de nuestros servicios.

# 4.5. Estrategia de Servicio

- Monitorear periódicamente a los clientes, efectuando visitas.  $\bullet$
- · Servicios de evaluación o compras fantasmas
- Evaluaciones relefonicas sin costo a través del mini Call center

# 4.6. Políticas del servicio

Las políticas establecidas en SCI - NTY S.A, son las siguientes:

- ¡ Si existiese algún problema en Ia implementación tecnológica otorgada, la empresa cubre los gastos de soporte y mantenimiento, y el cliente no tendrá que pagar nada.
- $\bullet$  Las promociones se otorgaran a todos nuestros.
- <sup>r</sup>El cliente tendrá a su disposición un seguimiento de la información enTi daka zinan bir <sub>sel</sub>ay

· Consultoría Gratuita: La Empresa ofrece una consulta adicional y de mutuo acuerdo en forma gratuita una vez que concluya la fase de revisión del proyecto por parte del cliente, cualquier cambio en el mismo tiene un tiempo estimado de desarrollo de por lo menos 3 semanas laborables.

# 4.7. Politicas de pagos

La empresa tiene como política que Ios pagos se realicen de la siguiente manera

- Pago solo en cheques certificados.
- Pago con tarjetas de crédito corporativas o personales si , por medio del sitio Web o personalmente en la empresa, aceptando solo con crédito rotativo. Las tarjetas permitidas para el pago son las siguientes:
	- $\checkmark$  Visa : de los Bancos Bolivariano, Internacional, Austro.
	- r' Mastercard : de los Bancos produbanco, Bolivariano. pacifico.
	- $\times$  American Express : Banco Guayaquil.

Se aceptan estos tipos de tarjetas por que son las mas usadas y confiables en el mercado.

Nuestra formas de pago establecidas son:

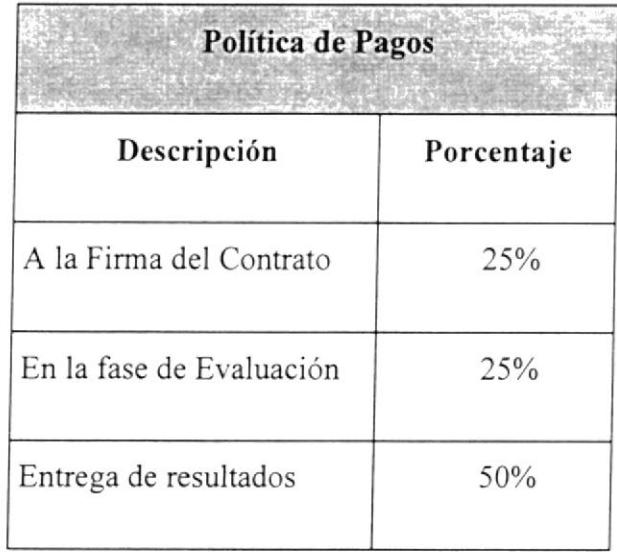

Tabla 4.2 Politica de pagos

Elaborado por: Yandres García, Nadia Luna, Tania Villegas

# **CAPITULO V** 5. ANÁLISIS TÉCNICO

 $\tilde{\phantom{a}}$ 

# 5.1 Producto

Los sitios Web o páginas se han convertido en un poderoso medio de comunicación por medio del cual, las empresas pueden promocionar, entregar información; y vender servicios y productos en todo el mundo; permitiendo de esta manera una comunicación directa con sus clientes, distribuidores, proveedores, clientes potenciales, etc., corroborando sus relaciones y generando oportunidades nuevas de negocio.

SCI-NTY S.A. es una empresa, que tiene como meta principal ofrecer una alternativa de realizar mejoras significativas es sus actividades comerciales, a las pequeñas y medianas empresas, utilizando como medio el Internet. Crear el portal para nuestro producto de consultoría especializada, sirve para canalizar ideas, inquietudes y, así facilitar a los clientes y usuarios, el acceso a nuestros servicios.

El servidor Web donde se aloja el portal de SCI-NTY S.A. posee las siguientes características:

- $\mathbf{r} = \begin{bmatrix} \mathbf{r}_{\text{max}} & \mathbf{r}_{\text{max}} \\ \mathbf{r}_{\text{max}} & \mathbf{r}_{\text{max}} \end{bmatrix} \begin{bmatrix} \mathbf{r}_{\text{max}} \\ \mathbf{r}_{\text{max}} \end{bmatrix} \begin{bmatrix} \mathbf{r}_{\text{max}} \\ \mathbf{r}_{\text{max}} \end{bmatrix}$
- $\mathbf{P} = \mathbb{P} \in \mathbb{R}^{N \times N} \times \mathbb{R}^{N \times N \times N \times N} \times \mathbb{R}^{N \times N \times N \times N \times N}$
- Affair West Supply
- . Panel de Control ENSIM Pro 4
- $\blacksquare$  1 Gigabyte de memoria RAM.
- <sup>2</sup> 2 discos duros de 80 Gigabytes Serial ATA.
- . Sistema RAID l.
- . Transferencia de 7 Megabits por segundo.

El sitio Web de SCI-NTY S.A.. esta compuesto de las siguientes opciones:

# l. <sup>I</sup>n icio

- P Quienes Somos
- $\triangleright$  Misión
- $\triangleright$  Visión
- ) Equipo de Trabajo
- 2. Servicios
	- ) Consultoría en RRHH
	- ) Consultoria en Marketing
	- > Consultoría en Tecnología
	- $\mu_{\alpha} = \sqrt{N} \left[ \frac{\alpha}{2} m \right] \left( \frac{\alpha}{2} \right)^{\frac{1}{2}} \left( \frac{\alpha}{2} \right) \left( \frac{\alpha}{2} m \right)^{\frac{1}{2}} \left( \frac{\alpha}{2} \right) \left( \frac{\alpha}{2} \right)^{\frac{1}{2}}$

 $\begin{array}{ccc} \overline{111} & 0 & \overline{11} & 0 \\ \overline{11} & 0 & \overline{11} & 0 \\ \overline{11} & 0 & \overline{11} & 0 \\ \overline{11} & 0 & \overline{11} & 0 \\ \end{array}$ 

 $\triangleright$  Chat

# 3. Clientes

- $\triangleright$  Nuestros Clientes
- $\triangleright$  Registro de Clientes

### 4. Contáctenos

### 5. Administración

- > Mantenimiento de Permiso
- > Mantenimiento de Rol
- > Mantenimiento de Clientes
- > Mantenimiento de Usuarios
- > Mantenimiento de Tipo de servicio
- > Mantenimiento de servicio
- > Creación del contrato.

#### Características Específicas del Producto

Nuestro producto llevará las normas y principios que contiene un portal especializado en este mercado, quienes somos, servicios, evaluación, consultoría virtual, contratos y pagos en línea; nuestro producto cuenta con los siguientes componentes:

Quienes somos: Da a conocer al usuario como se encuentra constituida la empresa, mostrando además su visión , misión y el equipo de trabajo que a ella la conforma.

Servicios: Muestra los servicios de consultoría integral (Marketing, RRHH y Tecnología) que la empresa brinda para satisfacer necesidades operativas de los clientes.

Contratos: El sitio Web permite que SCI NTY realice los contratos en línea de los servicios solicitados por los clientes

Pagos en línea: El sitio brinda la facilidad a los clientes de poder generar las transacciones de pagos en línea utilizando sus tarjetas de crédito, el mismo que realizzrá un débito bancario automático de la cuenta asociada a la tarjeta registrada. Como ventaja tenemos que se receptará cuenta de todos los bancos del país y las diferentes marcas de tarjeta de crédito.

Nuestro producto es el sitio Web SCI-NTY S.A., para desarrollarlo usamos herramientas de diseño o aplicaciones de páginas Web como: Flash, Html, Php y como base de datos predeterminada Mysql.

EI sitio Web, se publica en un servidor, de alto rendimiento, la cual se encuentra conectada a los servicios de Intemet, de esta manera queda disponible a todos Ios usuarios de Intemet.

El ingreso al sitio se lo realiza por medio de la url: \\http:www.sci.com.ec.

La pantalla principal del sitio consta del siguiente menú:  $\bullet$ 

### l. <sup>I</sup>n icio

) Quienes Somos

Da una breve descripción de lo que ofrece la empresa, a que se dedica, sus anlecedentes y los tipos de consultoría especializada que brinda.

 $\triangleright$  Misión

Da a conocer la misión de la empresa

 $-$  Vision

Daaromana liidug laammas.

 $\triangleright$  Equipo de Trabajo

Dar a'conocer el equipo de profesionales especializados con que cuenta SCI-NTY S.A.

### 2. Servicios

- ) Consultoria en RRHH
- ) Consultoria en Marketing
- ) Consultoría en Tecnología
- ) Servicios en Línea
- $\triangleright$  Evaluación
- $\triangleright$  Chat
- 3. Clientes
	- ) Nuestros Clientes
	- $\triangleright$  Registro de Clientes

## 4. Contáctenos

Les asaxies pedira en suis a sumaniaries, incalendi en experients sur inmasteride, pinio ji gjel

Por ser una empresa joven en el mercado, los empleados de SCI-NTY S.A., estarán conformados por el mismo grupo de socios y las contrataciones de una secretaria y asistentes para cada área especificada.

Para un desenvolvimiento correcto de las actividades de SCI-NTY S.A., se han dividido en diferentes áreas dichas actividades, donde cada área estará representada por uno o varios empleados. Para cada área se ha especificado cargos y sus funciones.

#### 5.2. Equ ipos

La empresa cuenta con equipos con accesos a Internet, correo electrónico utilizando un servidor de correos, Sitio Web de la empresa. Los equipos que actualmente se utilizan fueron donados por los socios de la empresa, donde cada socio colaboró con un computador.

En la Superintendencia de Compañías SCI-NTY S.A. quedó constituida con un capital inicial de \$ 4,800.00, conformada de Ia siguiente manera:

### Aporte de Socios

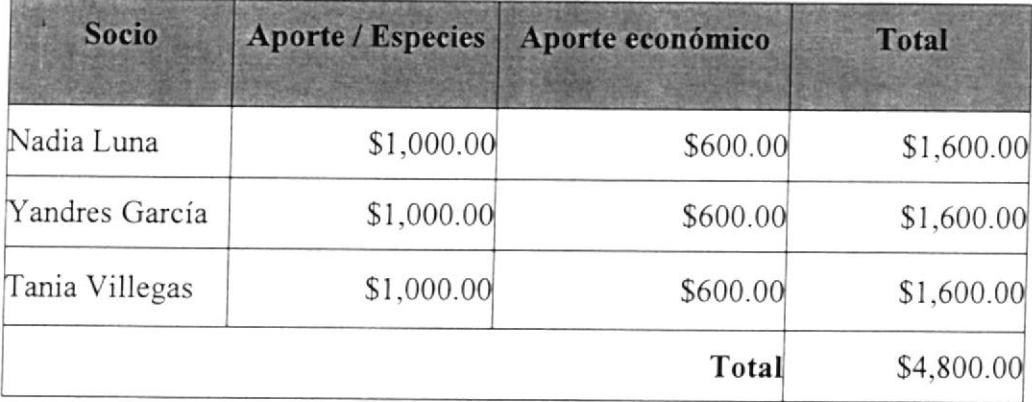

Tabla 5.1 Aporte de Socios

Elaborado por: Yandres García, Nadia Luna, Tania Villegas

### 5.3. Mobiliario

Los mobiliarios utilizados en el desarrollo del sitio Web para SCI-NTY S.A.

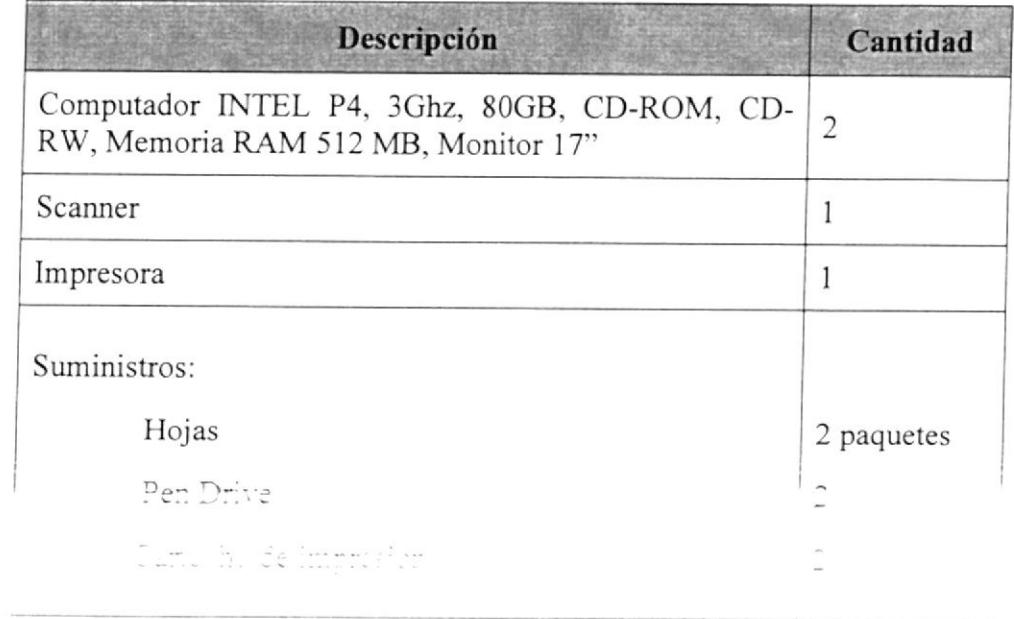

 $\label{eq:3.1} \sigma_{\rm EFR} \gtrsim \epsilon \sim \epsilon_{\rm B} \qquad \epsilon \sim \epsilon_{\rm B} \qquad \rm{e}$ 

### 5.4. Planos

El diseño físico de las instalaciones de nuestro negocio es el siguiente:

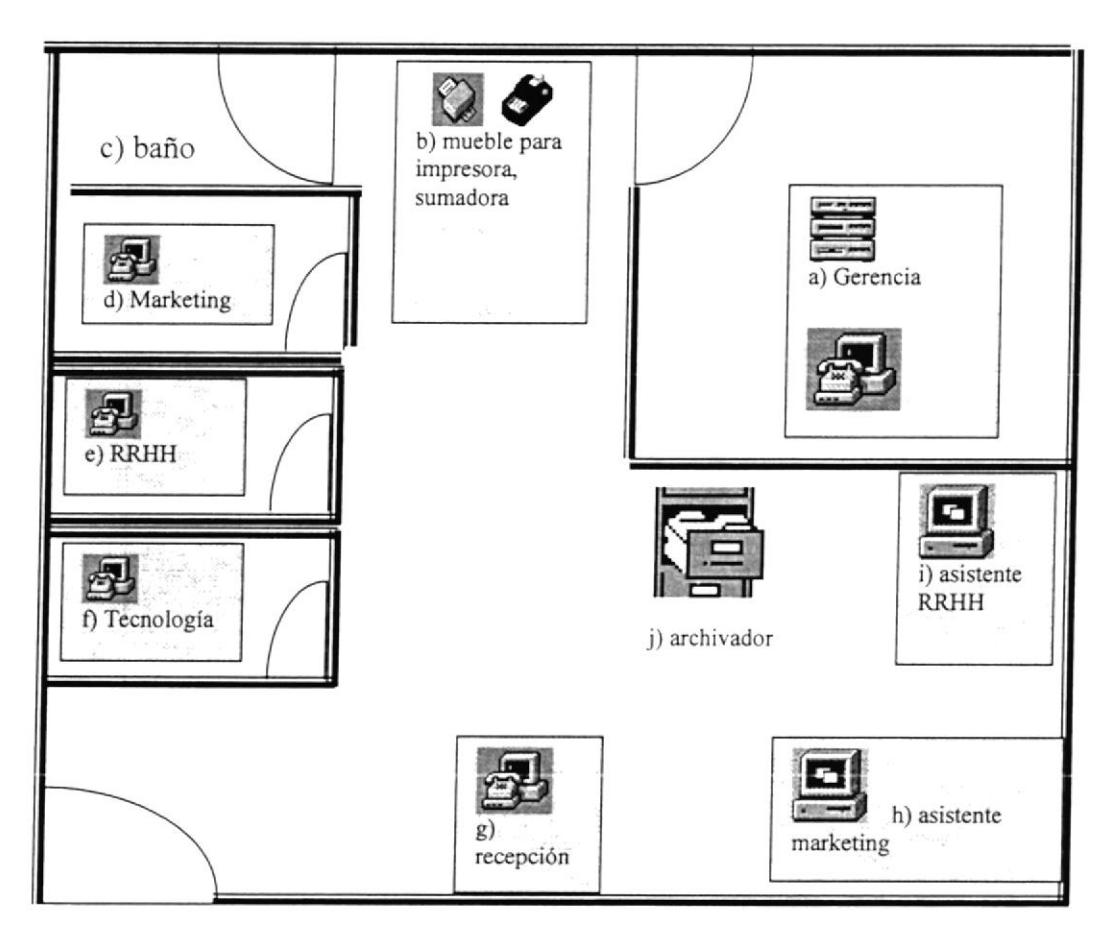

Figura 5.1 Mobiliario para Sitio Web

Elaborado por: Yandres García, Nadia Luna, Tania Villegas

- a) Gerente
- b) Mueble de 2 pisos con Impresora y Sumadora parte superior y en la parte inferior ubicación del HUB.
- c) Baño.
- d) Marketing.
- e Recursos Humanos
- f) Tecnología
- $_{\rm eff}$  . Beach only prediction appointment
- de Escrivado puntificada en citarismente
- Barris And Abram School

```
\label{eq:Ricci} \sigma_{\text{e},\text{e}}(\textbf{x},\textbf{y}) = -\frac{2}{N}\frac{d-2\beta}{2} \, \text{d} \textbf{x}
```
SCI-NTY S.A. se encuenrra ubicada en el centro de la ciudad de Guayaquil. Pedro Carbo 613 entre Luque y Aguirre. Piso # 4 Ofic.2, zona donde se desarrollan negocios importantes. Esto nos permitirá ser rápidos y oportunos en el seguimiento y soporte técnico de nuestras consultorias.

Nuestras instalaciones están adecuadas al tipo de negocio que desempeñamos.

- Acceso por ascensores
- Escaleras de emergencia
- Seguridad proporcionada por el arrendatario  $\bullet$
- Fácil acceso desde cualquier punto de la ciudad ya que se encuentra en  $\bullet$ el centro de la urbe

Si en un futuro SCI-NTY S.A. requiere implementar sucursales o agencias, éstas deberán cumplir con características similares a la oficina principal, previo un estudio de los sectores que nos indique donde es conveniente colocar dichas agencias o sucursales.

SCI-NTY S.A. transmitirá a sus clientes un ambiente de profesionalismo y seguridad cuando se presenten las propuestas, para de esta manera cumplir conlas vexpectativas que tenga nuestra flutora al ente, garantizando al cun plunueto . So but object the strongly of the second contact of

### 5.5. Herramientas

- El sitio para SCI-NTY S.A. ha sido desarrollado en:
	- Servidor Web Apache HTTP 1.3.33 (Anexo No. 1. Características de Plataforma. Cuadro 1).
	- .1. Lenguaje de programación de páginas Web PHP 5.0.5 (Anexo No. l. Características de Plataforma. Cuadro 2).
	- Sistema Manejador de Base de Datos MySQL 5.0.15 (Anexo No. 1. Características de Plataforma. Cuadro 3).
- Se requiere invertir en lo siguiente:
	- $\times$  Antivirus CSAV F-PROT

El tiempo de respuesta a las consultas requeridas, es considerablemente rápido, debido a que las páginas pesan alrededor de 4KB, esto hace que los tiempos de respuesta a las consultas sea rápido.

La capacidad de crecimiento está asegurada tanto por las características de la base de datos MySQL 5.0.15, así como también por la capacidad del servidor hosting.

La versión de MySQL 5.0.15 permite una fácil y eficiente migración de datos hacia cualquier otra base de datos debido a que posee una alta compatibilidad con el lenguaie estándar ANST SQL

pup 5 j. Seemine ("mand: August 1971) ("Aland" ("Aland") ("Aland") ("Aland") an e a Cierre Britannia

se eligió MysQL como sistema manejador de base de datos básicamente por los siguientes motivos:

- , Rapidez.
- . Estabilidad.
- ' Escalabilidad.
- . Flexibilidad.
- . Seguridad.
- · Código abierto, asegurando rentabilidad financiera.
- . Cursores de sólo lectura.
- . Instancias de administración desde equipos remotos.
- . Mejoras en rendimiento para consultas.
- . Manejo optimizado y distribuido de transacciones.

# 5.6. Plan de consumo

El plan de consumo consta de lo siguiente:

 $\checkmark$  Se distribuirán mes a mes, los suministros a los empleados de la empresa, presentando la justificación respectiva para la entrega del suministro; para el caso de ciertos suministros tales como: marcadores de pizarra, borradores, lápices, deben entregar los terminados para darles el nuevo.

EI plan de consumo detalla los articulos de oficina que se estiman pueden utilizarse durante un año, se estima lo siguiente:

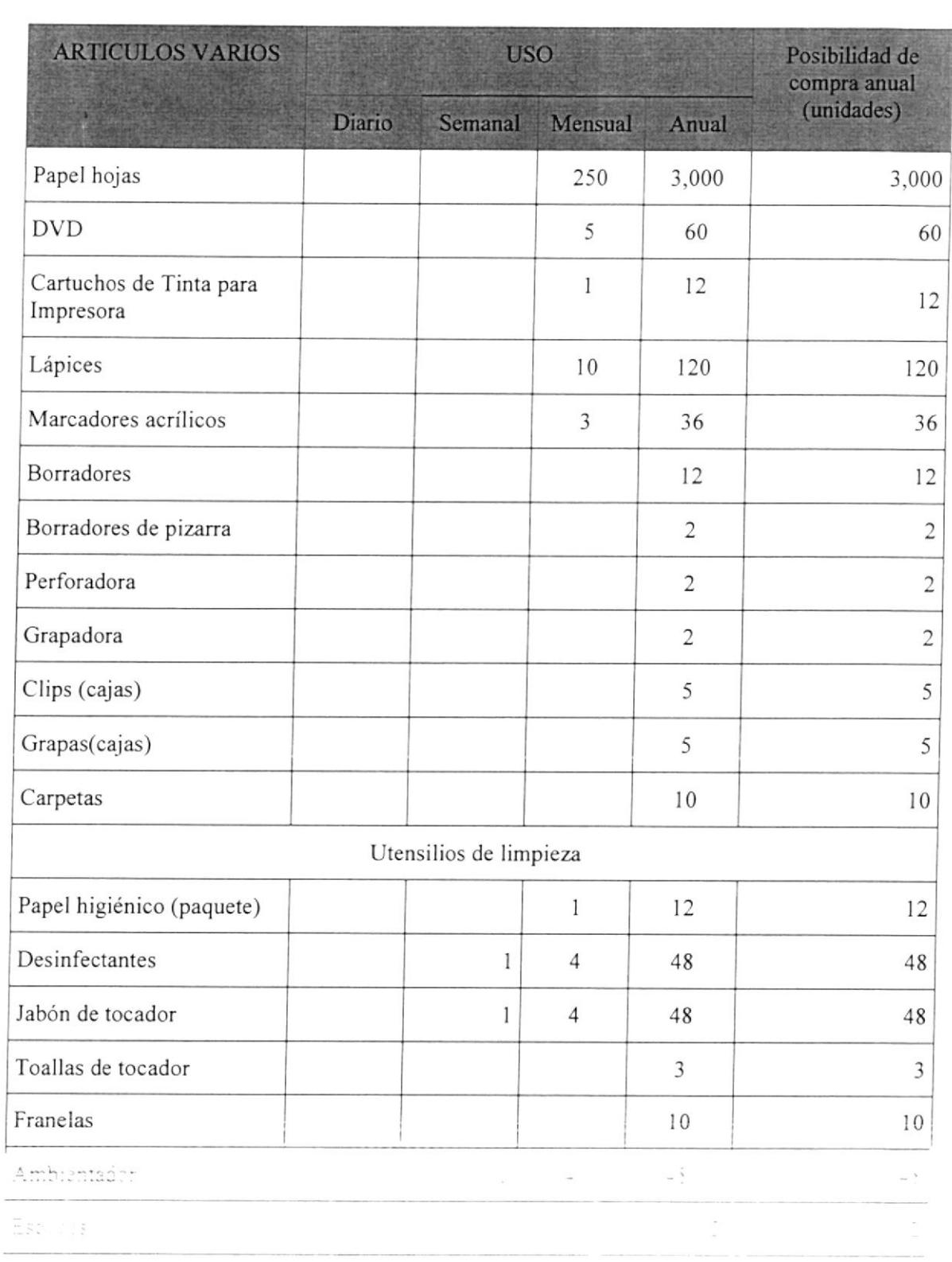

 $\label{eq:3.1} \frac{\phi_{\rm{B}}}{\phi_{\rm{B}}}= \frac{1}{3} - \frac{1}{3} \frac{1}{3} \frac{1}{3} \qquad \text{as} \qquad \qquad \phi_{\rm{B}}=-\frac{1}{3} \quad \text{as} \qquad \qquad$ 

 $\lim_{n\rightarrow\infty} \mathbb{E}\left[\left\langle \mathcal{V}_{\text{max}}\left(\left|\delta\right\rangle^{\#}\right) \right\rangle \right] \leq \left\langle \mathcal{V}_{\text{max}}\left(\left|\delta\right\rangle^{\#}\right) \right\rangle \right] \leq \left\langle \mathcal{V}_{\text{max}}\left(\left|\delta\right\rangle^{\#}\right) \right\rangle \leq \left\langle \mathcal{V}_{\text{max}}\left(\left|\delta\right\rangle^{\#}\right) \right\rangle \leq \left\langle \mathcal{V}_{\text{max}}\left(\left|\delta\right\rangle^{\#}\right) \right\rangle \leq \left\langle \mathcal$ 

Con respecto al consumo del papel se estima que si se cubrirá en consumo de todo el año con Ia cantidad adquirida.

Se estima consumir 5 DVD mensualmente, 60 al año se usarán para respaldar información y para entregar los resuhados de nuestras consultorías.

Lo que respecta a los cartuchos para impresora se estima adquirir l2 cartuchos, por lo tanto no vemos la necesidad de déficit en cuanto a impresiones de documentos.

En cuanto a los utensilios de limpieza importantes para el correcto funcionamiento de la empresa, se ha considerado distribuirlos en forma correcta, para que no exista un déficit al culminar el año.

#### 5,7. Plan de compras

Entre los mobiliarios, equipos y maquinarias necesarios para que nuesto negocio funcione tenemos las siguientes:

- $\checkmark$  Alquiler de Oficina.
- $\checkmark$  Instalaciones eléctricas para los equipos.
- $\checkmark$  Instalaciones Telefónicas.
- $\checkmark$  Compra de Mobiliario de Oficina, Equipos, Suministros.
- Instalación de Commutadoras.  $\mathbf{v}$

De margren 20 de 1933 (1933) de la característica de la característica de la característica de la característic 

- $\checkmark$  Alquiler del Hosting y Dominio para el funcionamiento de la aplicación.
- $\checkmark$  Implementación de la aplicación.

La inversión necesaria por concepto de Activos Fijos es la siguiente:

 $\bar{b}$
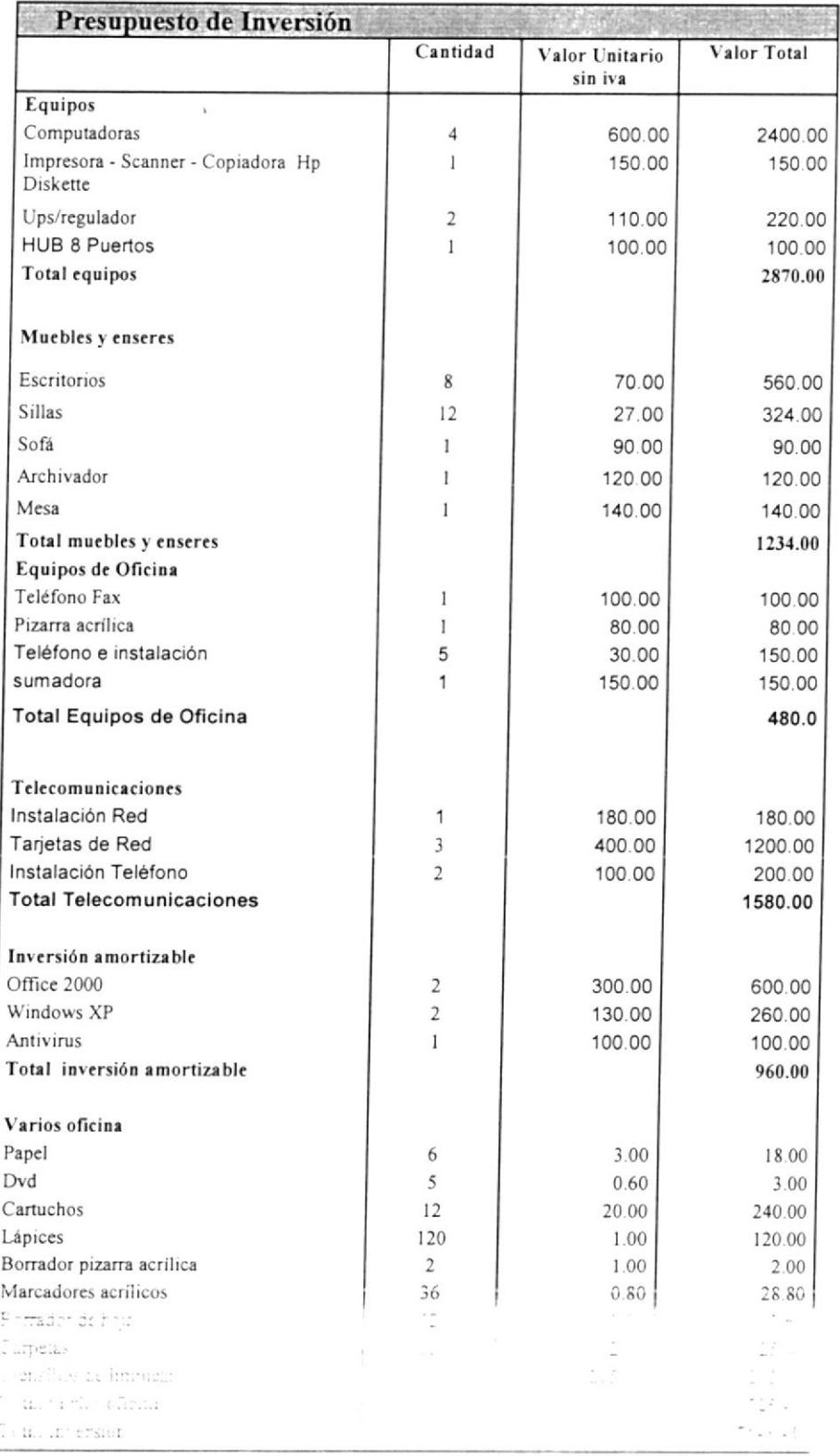

 $\label{eq:R1} \begin{array}{ll} \mathcal{R}_{\mathcal{M}}=\frac{1}{2}\left(\frac{2}{\pi}\left(\mathbf{w}-\hat{\mathbf{v}}\right)\right) & \mbox{and} \end{array}$ 

Elaborado porti tenggi digitali sakal zama "ahla mass

66

#### 5.8. Proveedores

Se mantendrá contacto con proveedores para cubrir, los principales requerimientos de:

- Hardware  $\bullet$
- Software
- ISP (Proveedor de intemet)
- Hosting  $\bullet$
- Suministros de oficina  $\bullet$
- Muebles y Equipos de oficina

Son distribuidores minoristas los proveedores de Hardware y Suministros, cuyos precios son accesibles y como en el caso de los Distribuidores mayoristas, no se necesita comprar un monto determinado para ser cliente de ellos.

Entre los principales proveedores de hardware y suministros tenemos:

- COSISTCOMP  $\bullet$
- $\mathcal{C}^{\text{max}}_{\text{max}} \left( \mathcal{C}^{\text{max}}_{\text{max}} \right) \left( \mathcal{C}^{\text{max}}_{\text{max}} \right)$
- $\label{eq:2.1} \mathcal{E}(\tau) = \frac{(\tau \tau)^2}{\tau \tau} \frac{(\tau \tau)^2}{\tau \tau} = \frac{1}{\tau} \frac{\tau}{\tau}.$

# Suministros de Oficina

SUMICOPY

Muebles y Equipos de Oficina

Mueblería paliro  $\bullet$ 

ISP (Proveedor de Intemet)

Los principales proveedores de tecnología son: el proveedor de hosting <sup>y</sup> el ISP (lntemet Service provider).

Proveedo¡ del Servicio de Intemel:

- ' Plan anual de tiempo ilimitado con conexión dial-up.
- ¡ Asistencia técnica 24 horas,

Costo anual del ISP: \$198,00 dólares americanos (incluido IVA).

Costo mensual ISP: \$19,60 dólares americanos (incluido IVA).

La empresa proveedora de Intemet escogida; fue la empresa EasyNet. Posee precios bajos y brinda un excelente servicio.

#### Hosting

Principales servicios dentro del plan Premium de hosting (Anexo No. 2. Descripción del Plan de Hosting):

- . Dominio incluido.
- 5 Gigabytes de espacio en disco.
- 10 Gigabytes de transferencia máxima mensual.
- . Acceso FTP.
- . Soporte español telefonico e email.
- **EXECUTE:** Interface Web Administrativa.
- Reportes Estadísticas.
- Auto respuestas (vacaciones) en cuenta de correo electrónico.
- Antivirus.
- . Antispam.
- . Administración de respaldos
- . Seguridad SSL.
- . Soporte lenguaje PHP.
- . Base de datos MySQL.
- ¡ Servicio Help Desk.

Costo anual del servicio de hosting: \$234,40 dólares americanos (incluido IVA).

Costo mensual del servicio de hosting: \$22,00 dólares americanos (incluido IVA).

La empresa proveedora de hosting seleccionada; fue la empresa Palosanto Solutions. Se realizó una investigación entre los principales proveedores de hosting en el mercado. se llegó a la conclusión que Paicsanto Solutions ofrece servicios de excelente calidad; comprobada por sus 350 clientes

(Información brindada por Palosanto Solutions hasta Agosto del 2005), y además posee los precios más rentables en comparación con el número de servicios ofrecidos.

#### 5.9. Sistemas de control de seguridad

Debido a la transaccionalidad del sitio Web de SCI-NTY S.A., y la información que se manejara en línea, ésta se la trata de forma segura, lo cual garantiza la total confianza de nuestros clientes.

El sitio cumple con los estándares de facilidad, rapidez y seguridad necesarias para todo tipo de negocio en Intemet.

Entre las medidas de control a implementarse tenemos:

- $\checkmark$  Para poder acceder al contrato por medio del sitio o a los pagos en línea, el cliente deberá previamente registrarse para obtener su usuario y clave.
- $\checkmark$  Para el acceso al registro de clientes se ingresará una clave de acceso al sito Web.
- / La clave de acceso al sitio podrá ser actualizada solo por la persona que tiene acceso al sitio Web.

# CAPITULO VI

# 6. ANÁLISIS ADMINISTRATIVO

#### 6.1 Grupo gerencial

#### 6.1.1 Estructura de Ia empresa

La empresa SCI-NTY S.A. tiene una estructura organizacional horizontal, en su mayoría los socios han aportado con partes iguales.

Los socios tenemos conocimientos y experiencia en análisis, diseño, implementación, manejo de relaciones interpersonales, conocimientos administrativos, financieros, y control de calidad, para brindar los servicios de consultoría especializada en las tres áreas especificadas (RRHH, Marketing, Tecnología).

Los tres socios gestores y capitalistas harán las labores de gerencia de proyectos.

El contador será contratado por honorarios y laborara un día a la semana, siendo sus funciones:

- $\triangleright$  El manejo contable y financiero del negocio
- $\triangleright$  La actualización de las políticas tributarias y fiscales.

La secretaria laborara tiempo completo y sus funciones son:

 $\geq$  Manejo de la recepción y envío de documentos y teléfono.

- Atención al cliente.  $\blacktriangleright$
- Actualización de la contabilidad. ≯
- Control y confirmación de citas.  $\triangleright$

#### 6.1.2 Politica laboral

La empresa SCI-NTY S.A. es una compañia consultora constituida conforme a las leyes del Ecuador para tal actividad, siendo sus actividades las deterniinadas en su objeto social.

En cumplimiento a lo expuesto en el art. 63 del Código de Trabajo actualmente vigente, y para que surta los efectos pertinentes, se emitió el presente Reglamento Intemo de Trabajo, para las personas que prestan sus servicios bajo relación de dependencia en SCI-NTY S.A., a efecto de regular el desenvolvimiento de las relaciones laborales, el mismo que se considera incorporado a los contratos de trabajo vigentes.

#### JORNADA LABORAL

Art. 1. - De la jornada de trabajo.- La jornada de trabajo será de ocho horas diarias, es decir cuarenta horas semanales, sujetándose para el efecto a lo dispuesto en el Código de Trabajo. Las horas exraordinarias y suplementarias. serán reconocidas como tales únicamente cuando hayan sido autorizadas por escrito, por un representante de la Compañía, para los cargos que apliquen.

Art. 2. - Cumplimiento de la jomada de trabajo.- Una vez registrada Ia asistencia en la forma establecida, el empleado deberá ingresar al lugar de trabajo para el cumplimiento de sus obligaciones. Se considerará como alteración al sistema de control de registro de asistencia, el marcar el ingreso y no iniciar inmediatamente el cumplimiento de sus labores. En caso de ausencia temporal del puesto de rabajo, durante las horas laborables, deberá ser autorizada su ausencia por parte del jefe inmediato y/o Recursos Humanos.

Art. 3. - Horario de Almuerzo.- Con el objeto de efectuar un control en la utilización de los cuarenta y cinco minutos previstos para que los trabajadores se sirvan su almuerzo, estos deberán registrar la salida e ingreso de su trabajo en el sistema de control que haya establecido la Compañia.

Art. 4. - Justificación de ausencias.- El trabajador que por motivos justificables no pudiera concurrir al desempeño de sus labores, lo participará primero por teléfono, el mismo día, y luego por escrito al Jefe departamental, a más tardar el día hábil inmediato siguiente al hecho que le impidió concurrir a sus labores

Las únicas causas que la Compañía acepta como justificativas de la inasistencia o la impuntualidad a una jornada de trabajo, siempre y cuando

sean comprobadas ante la ComPañia, a 5u satisfacción, mediante constancia escrita, serán las siguientes:

a) Sufrir una enfermedad, accidente de trabajo, o la necesidad de recibir tratamiento médico en las horas de trabajo, mediante justificación.

b) Cumplir con las obligaciones familiares que racionalmente reclamen la presencia del trabajador, como en los casos de muerte o enfermedad grave de su cónyuge o compañero (a) de vida, hijos o familiares directos del trabajador;

c) Cumplir con las obligaciones inexcusables de carácter público impuestas por la Ley, o por disposición administrativa de autoridad competente;

d) Caso fortuito o fuerza mayor

e) Casos especiales a juicio de la Compañía; y,

f1 Las demás causas contempladas en el Código de Trabajo.

#### VACACIONES Y LICENCIAS

Art. 5. - De los calendarios de vacaciones.- La División de Recursos Humanos establecerá, en el mes de diciembre de cada año, el cuadro de goce de vacaciones de los trabajadores, a nivel nacional, para el año inmediato siguiente el mismo que se notificará a cada departamento.

#### REMUNERACIONES

Art. 6. - De la periodicidad del pago.- Las remuneraciones se pagaran quincenalmente y dentro de los días hábiles del mes. En caso de caer día inhábil el fin de quincena se pagara el último dia hábil anterior.

Art.7, - De la notificación del pago.- Todo trabajador será notificado mediante rol impreso del pago que le toca recibir, el mismo que deberá ser tratado de manera estictamente confidencial y de uso exclusivo del trabajador

#### DISCIPLINA Y LAS SANCIONES

Art. 8. - De las Sanciones.- Con el objeto de precautelar el aspecto disciplinario y el correcto cumplimiento de las obligaciones por parte de todos los tabajadores de la Compañía, se establecen como sanciones las siguientes:

A.- Amonestación;

B.- Multa; y,

C.- Terminación del contrato de trabajo, previo el trámite legal respectivo;

#### Métodos de motivación para el empleado:

- · Utilizar el dinero como una retribución y un incentivo.- El dinero, en la forma de pago o de alguna otra clase de remuneración, es la retribución más obvia.
- . Hacer explícitos los requerimientos .- La moúvación no es sólo cuestión de ofrecer retribuciones e incentivos. La gente tiene que saber lo que se espera que haga y qué le pasará sino lo hace. Necesita tener claro su papel, los objetivos que tiene que alcanzar y los estindares de desempeño y de conducta requeridos.
- . Motiva¡ a través del tabajo mismo.- Dada una estructura salarial equitativa y competitiva que, en Ia medida de lo posible, ofrezca incentivos financieros efectivos, se puede eleva¡ el nivel de identificación y asegurar una motivación duradera.
- . Retribuir y reconocer el logro.- Un sistema salarial puede estar montado de tal manera que remunere adecuadamente el logro; sin embargo, también hay que retribuir a la gente dándole mayor responsabilidad y oportunidades de ascenso y mejor status.

#### 6.2 Empleados

Por ser una empresa con imagen joven en el mercado, los empleados de SCI-NTY S.A. estará conformado por el mismo grupo de socios, la contratación de una secretaria y asesores extemos que darin el soporte necesario cuando sean requeridos.

Los empleados usarán el uniforme que la empresa designe y cubrirá en un 50% de su valor comercial, cubriendo la diferencia el empleado.

Para el reclutamiento de personal se tomarán en cuenta su currículo y mediante una evaluación previa.

A continuación se detalla algunas políticas para los empleados.

#### Obligaciones y prohibiciones de los trabajadores

Art. 9. - General.- Son obligaciones de todos los trabajadores de la Compañía las contempladas en el Código de Trabajo, en los contratos colectivos e individuales de trabajo, manual de procedimientos y demás obligaciones administrativas reglamentarias aprobadas; y, además las siguientes:

A.- Brindar una esmerada atención a clientes internos-externos y proveedores: B.- Respetar en toda forma y tiempo a los compañeros y superiores; clientes y público en general, procediendo con cortesía, educación y diligencia;

C.- Obedecer y cumplir todas las instrucciones, órdenes, disposiciones, mandamientos o prohibiciones impartidas por sus superiores

D.- Proveer, cuando se lo soliciten, datos auténticos sobres sus nombres, dirección domiciliaria, estado civil, servicio militar, miembros de su familia bajo su dependencia y la residencia de los mismos, lugares donde ha trabajado y nombres de quienes han sido sus patrones anteriores, los accidentes de trabajo que hayan tenido, enfermedades profesionales y cualquier otro dato que Ia Compañía considere menester;

E.- Utilizar los uniformes que la Compañía proporciona para el personal femenino, siempre y solamente durante las horas de trabajo y en casos que se le determine; y, además, portar el carné de identificación proporcionado por la Compañía;

F.- Vestir con traje formal y corbata o los uniformes que la Compañía le proporcione para el personal masculino, y femenino durante las horas de trabajo y en casos que se Ie determine

G .- Justificar la ausencia y remitir a la Compañía, cuando no pudiere asistir a laborar, hasta antes de que se inicie la jornada de trabajo, las llaves de la caja de seguridad, escritorio, etc. A quien se resignare como custodio.

H.- Asistir cumplidamente a sus labores diarias, registrándose en el sistema de control de asistencia y horarios, incluyendo aquellos que, por razón de sus labores, tengan horarios especiales, que la Compañía haya establecido;

I.- Cuidar debidamente los equipos, herramientas, computadores y útiles de oficina u otro instrumento de trabajo a su cargo, para cuyo efecto deberá efectuar una prolija revisión, acerca del buen estado y de las condiciones de los bienes que se le han encargado o enteguen entonces, debiendo notificar <sup>a</sup> Administración, si tal o taies bienes requieren de algun arreglo, y responder por cualqüer pérdida, daño o deterioro ocasionado por negligencia.

J.- Revisar las computadores, instrumentos, aparatos o herramientas o cualquier otro bien que le entreguen a su cargo.

K.- Reportar inmediatamente a sus superiores, los daños o alteraciones que se encuentren en los bienes encargados al trabajador para el cumplimiento de sus labores o puestos al cuidado del mismo.

L.- Cumplir las normas de higiene y seguridad y seguir los procedimienros de toda índole, inclusive los de seguridad, que, para el efecto, establezca la Compañía.

Herramientas de control y desempeño, evaluaciones, normas de conducta y disciplina en el trabajo.

Es decir, esas políticas laborales como se controlan que sean acatadas y a su vez como se promocionan a los empleados a un cargo superior o se promueve su desempeño o salida de la empresa.

# 6.3. Herramientas de control y desempeño, evaluaciones, normas de conducta y disciplina en el trabajo.

El control será aplicado a todos los niveles jerárquicos de la organización, y esto implica un proceso de Mejoramiento Continuo.

#### ó.3.1 Control

- Registro y control de asistencia.- Para el control del cumplimiento del  $\bullet$ horario de trabajo, todos los trabajadores están obligados a registrar la hora de entrada y salida, utilizando los sistemas que la Compañía establezca (registro de firmas, reloj, tarjeta con cinta magnética personalizada, utilización del control mediante el sistema de computación, u otros), siendo este sistema el único registro de asistencia y control de accesos en días y horarios no laborables que la Compañía reconocerá como válido y legítimo para con sus trabajadores.
- · Para el personal externo realizara un informe de actividades diarias realizadas en la empresa, además de existir algún problema el personal intemo deberá reporta informe de esta novedad.
- Realización de cronogramas de trabajo, realizando el proyecto de  $\bullet$ actividades de los empleados.

#### 6.3,2 Desempeño

Se recolectará información con respecto a los criterios de desempeño los cuales servirán para evaluar al empleado de ese puesto.

Nuestra empresa tratará en la medida posible, tomar en cuenta todos estos puntos para crear en el empleado una satisfacción plena del trabajo que realiza. Le daremos seguridad y confianza y que se sienta parte de la empresa.

Es decir, esas políticas laborales como se controlan que sean acatadas y <sup>a</sup> su vez como se promocionan a los empleados a un cargo superior o se promueve su desempeño o salida de la empresa'

### CAPITULO VII

# 7. ANÁLISIS LEGAL Y SOCIAL

#### 7.1 Aspectos legales de la empresa

Nuestra compañia esta constituida como una sociedad limitada, por lo que se Ie presenta¡á al superintendente de compañías o a su delegado las tres copias certificadas de la escritura de constitución de la compañia, a las que se adjunto la solicitud, suscrita por el abogado, con que se pidió la aprobación del contrato constitutivo (Art. 136 de la Ley de Compañías).

La compañía esta constituida por tres socias: LSI. Nadia Evelyn Luna Eras, LSI. Yandres Janeth García Charcopa, LSI. Tania Elizabeth Villegas Rosado, en calidad de socias gestores y capitalistas, según el Art. 95 de la Ley de Compañías.

El Capital con que se constituyo la compañía fue de \$4.800,00 dólares americanos de los Estados unidos. cada dólar del capital suscrito representa una acción.

Los socios aportan un porcentaje respectivo del capital inicial, y están vinculados laboralmente con la empresa. la participación de los socios es la siguiente:

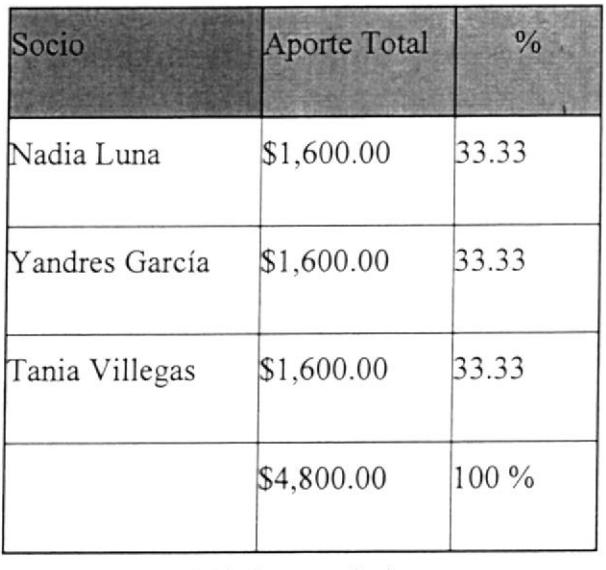

Tabla 7.1 Aporte Socios

Elaborado por: Yandres García, Nadia Luna, Tania Villegas

#### Procedimientos para la conformación de la sociedad

Se deben ejecutar los siguientes trámites en la Superintendencia de Compañías:

- $\checkmark$  Presentar una lista de por lo menos cinco alternativas de nombres para la empresa. La Superintendencia aprobará una de ellas.
- $\checkmark$  Presentar en la Superintendencia la lista de accionistas.
- Presentar la escritura pública legalmente notaria da con los estatutos de la compañia.
- $\checkmark$  Abrir una cuenta bancaria con el 25% del capital suscrito como mínimo.
- $\checkmark$  Esperar la resolución emitida por la Superintendencia de compañías, con la cual la empresa queda constituida
- $\checkmark$  Publicar dicha resolución en uno de los diarios de mayor circulación del país
- $\checkmark$  Registrar la compañía en cualquier cámara, preferiblemente en la cámara de comercio.
- $\checkmark$  Inscribir en el registro mercantil el nombramiento del representante legal de la compañía.
- $\checkmark$  Entregar todos los documentos, inclusive el recorte de la publicación en la Superintendencia de Compañías.
- / Con Ia autorización de la Superintendencia de Compañias, obtener el Registro único de contribuyente en el Servicio de Rentas Intemas (SRI).

La Junta General de Accionistas es el organismo que puede reformar los estatutos de la compañia y quien ordena al Representante Legal que los cumpla. Así mismo, es quien determina al comisario, quien es el que controla los movimientos contables de la compañía.

El representante legal es la persona que representa a la compañía frente a terceros. este realiza las veces de administralor.

#### Im plicaciones tributarias

Obligatoriamente debemos inscribimos en el Registro Único de Contribuyentes como persona jurídica, pues estaremos realizando actividades económicas en el país. Para obtener el Registro Único de Contribuyentes (RUC), presentaremos una solicitud en la delegación regional del Servicio de Rentas Intemas correspondiente a nuestro domicilio fiscal como contribuyente.

El impuesto retenido debe ser declarado y entregado a las instituciones financieras autorizadas que actúan como agentes recaudadores, en el mes siguiente a los pagos realizados y podrán ser contemplados

De ser necesario se realizará la retención sobre ingreso de empleados es decir la compañía debe retener mensualmente del ingreso mensual de los empleados las cantidades establecidas por las autoridades fiscales, siempre que el salario no exceda del ingreso mínimo tributabte, ajustado anualmente por la tasa de inflación preparada en base al índice de precios al consumidor publicado por el Instituto Nacional de Estadísticas y Censos (fNEC).

La Superintendencia de Compañías fija contribuciones que anualmente deben ser pagadas, dichas contribuciones equivale al I por mil del total del activo de la compañia.

Deben presentar al final de cada periodo (l año) el balance general, el estado de pérdidas y ganancias, la nómina de accionistas, el informe del gerente y, el informe del comisario a la Superintendencia de Compañías.

Retención sobre rendimientos financieros. Con excepción de los rendimientos financieros provenientes de fondos de pensiones colectivas, Ios ingresos por intereses, descuentos y cualquier otro tipo de instrumento o mecanismo financiero tributará al 8%, sin deducciones, y no serán considerados como parte de la declaración global del impuesto a la renta.

#### Implicaciones comerciales

- $\checkmark$  Declaración del Impuesto del IVA: Actualmente los servicios se facturan con la tarifa del 12% por el IVA. En las Consultorías realizadas se hace la retención en la fuente del IVA a personas naturales no obligadas a lleva¡ contabilidad. Se presenta la declaración mensual de estas operaciones realizadas en el mes anterior gravadas con el impuesto, liquidando para pagar el IVA, en la forma y dentro del plazo que establece el Reglamento.
- $\checkmark$  Retenciones en la Fuente: Somos agentes de retención del impuesto a la renta, estamos obligados a llevar contabilidad y realizaremos los pagos y acreditaremos a cuenta, valores que constituyen ingresos gravados para quien los perciba.

#### 7.2. Aspectos legales del empleado

- Comd compañía debe inscribirse en el Regisro Patronal del IESS.
- El IESS, asignará un número patronal, que nos servirá de identificación. Este número debe ser usado en todos los documentos y formularios que presentemos al IESS.
- Cuando un empleado ingresa a prestar sus servicios dentro de la empresa,  $\bullet$ además de elaborar un contrato de trabajo individual, en los que se estipularan los servicios que presentara el empleado y los valores que serán pagados por el empleador. Este contrato deberá ser legalizado en la inspectoría de trabajo, se hace el aviso de entrada que se sellará en el IESS, de este modo damos cumplimiento a la exigencia de la afiliación que habla en la Ley.
- Todos los empleados que hayan trabajado un año tienen derecho a quince días calendario ininterrumpido de vacaciones pagadas. A partir del sexto año de trabajo, el empleado tendrá derecho a un día adicional de vacaciones pagadas por cada año adicional de trabajo, hasta llegar a un total máximo de treinta dias.
- Entre los valores que serán cancelados al empleador constan los siguientes.
	- $\geq$  Salario Mínimo Vital
- > Decimotercero Sueldo
- ) Decimocuarto Sueldo
- Cuando un empleado se separa de la compañia, se elabora el finiquito donde consta su liquidación y además se hace el aviso de salida, notificándole al IESS la fecha en la que el trabajador salió. Dicho aviso también se hará sellar en el IESS.
- Nuestros colaboradores directos a excepción de nuestros asesores a  $\bullet$ quienes se les pagará por medio de facturas, se les hará la respectiva retención en la fuente, estarán enrolados; por lo tanto gozarán de todos los beneficios de ley.

### **CAPITULO VIII**

### 8. ANALISIS FINANCIERO

Como se indico en los anteriores capítulos, para el proceso de establecer una empresa nueva, una etapa básica es la obtención de los recursos necesarios para dar inicio a ella, uno de éstos es la parte financiera.

En este capítulo presentaremos el proceso financiero, el cual es fundamental para el éxito de todo negocio; para ello el empresario debe tener la idea clara acerca de las posibilidades de su entorno empresarial y cual es la mejor manera de usarlas.

Un buen proceso financiero empieza en una muy buena proyección de las necesidades reales de la organización y es necesario destacar el papel fundamental de un Flujo de Caja detallado y con períodos cortos durante toda la etapa de montaje y arranque del proyecto; los tiempos de flujo de caja podrán espaciarse después que se estabilice el proyecto financieramente.

#### 8.1. Capital de Trabajo

Constituye los desembolsos en que la empresa debe incurrir para la adquisición de recursos necesarios para poner en marcha el negocio.

En el establecimiento de los mismos se han considerado los siguientes aspectos.

- Pago de alquiler de la oficina : Involucra el arriendo del local para el funcionamiento de la empresa el mismo que requiere de un deposito equivalente a 2 meses de alquiler y adelanto de un mes.
- Compra de Equipos : Involucra todos los equipos que se requieren para el funcionamiento de la empresa
- Gastos de Constitución : Describe todos los costos relacionados a la constitución legal de la compañía y el permiso que otorga el municipio.
- Aspectos técnicos y de instalación. Esta categoría comprende todas las instalaciones requeridas.

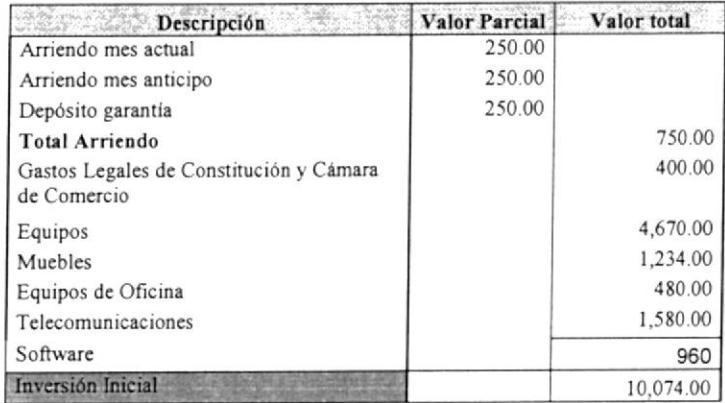

Tabla 8.1 Cálculo de la Inversión Inicial

### 8.2. Inversión de Activos

La inversión para los activos fijos es la siguiente:

### 8.2.1. Inversión de Activos Fijos

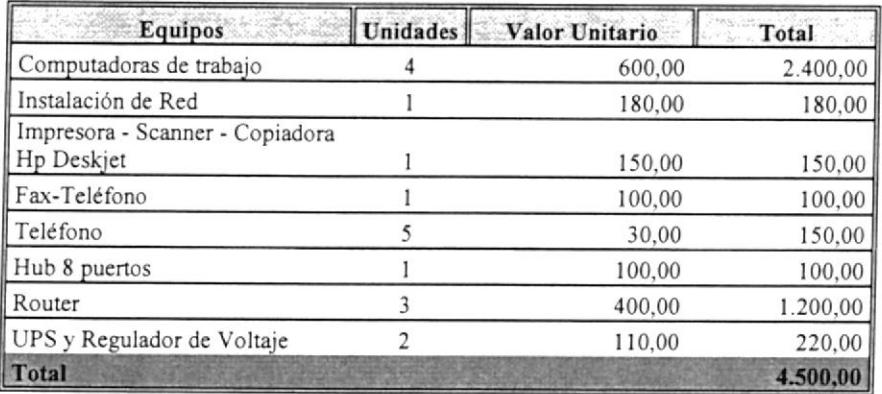

Tabla 8.2 Inversión de activos fijos (Equipos)

Elaborado por: Yandres García, Nadia Luna, Tania Villegas

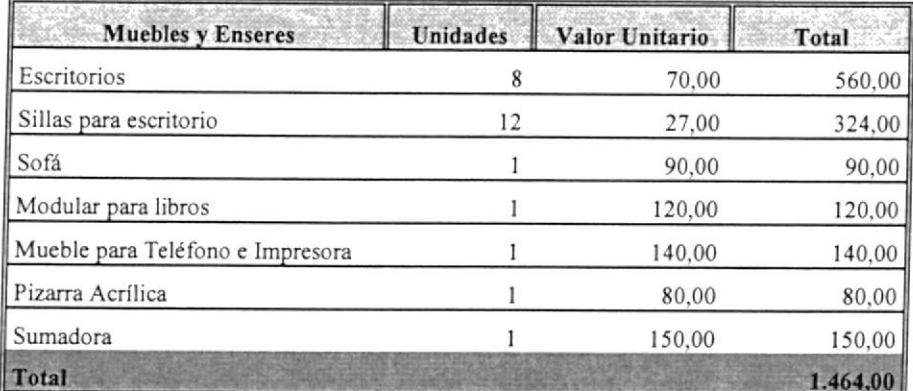

Tabla 8.3 Inversión de activos fijos (Muebles y Enseres)

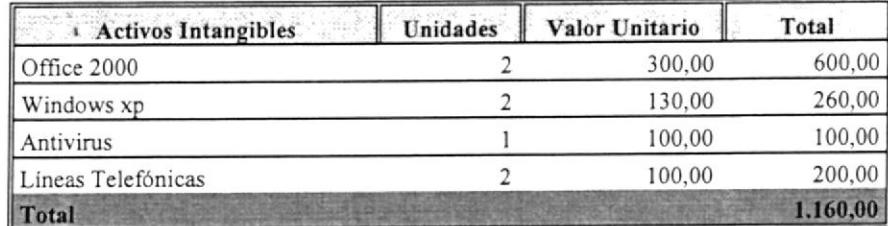

# 8.2.2. Inversión de Activos Intangibles

Tabla 8.4 Inversión de activos intangibles

# 8.2.3. Depreciación y Amortización de Activos

Los Activos se depreciaran en línea recta de acuerdo con la siguiente tabla de vida útil y calculo de depreciación y amortización. La vida útil para la depreciación y la amortización es de 5 años.

# 8.2.3.1 Depreciación

| Descripción                                   | cantidad   Valor Unitario   Valor Total   Añol |                                                                                                    |         | $\sin 2$ | año3   | año4    | año5           |
|-----------------------------------------------|------------------------------------------------|----------------------------------------------------------------------------------------------------|---------|----------|--------|---------|----------------|
| Computador de Trabajo<br>(aporte de socios)   | 600,00                                         | 1800,00                                                                                                    | 360,00  | 360,00   | 360,00 | 360,00  | 360,00         |
| Computadores Inversión                        | 600,00                                         | 2400,00                                                                                                    | 480,00  | 480,00   | 480,00 | 480,00  | 480,00         |
| Instalación Red                               | 180,00                                         | 180,00                                                                                                    | 36,00   | 36,00    | 36,00  |         |                |
| Copiadora Hp Deskjet<br>Impresora - Scanner - | 150,00                                         | 150,00                                                                                                    | 30,00   | 30,00    | 30,00  | 36,00   | 36,00<br>30,00 |
| HUB de 8 puertos                              | 100,00                                         | 100,00                                                                                                    | 20,00   | 20,00    | 20,00  | 20,00   | 20,00          |
| Router (Tarjeta de red)                       | 400,00                                         | 200,00                                                                                                    | 240,00  | 240,00   | 240,00 | 240,00  | 240,00         |
| Sdin                                          | 110,00                                         | 220,00                                                                                                    | 44,00   | 44,00    | 44,00  | 44,00   | 44,00          |
| TOTAL GENE                                    |                                                | 6050,00                                                                                                    | 1210,00 | 1210,00  | 210.00 | 1210,00 | 1210,00        |
|                                               |                                                | Elaborado por: Yandres García, Nadia Luna, Tania Villegas<br>Tabla 8.5 Depreciación Equipos de Computación |         |          |        |         |                |
|                                               |                                                |                                                                                                    |         |          |        |         |                |

Depreciación Equipos de Computación 8.2.3.1.1

# 8.2.3.1.2 Depreciación de Equipos de Oficina

 $\mathcal{N}$ 

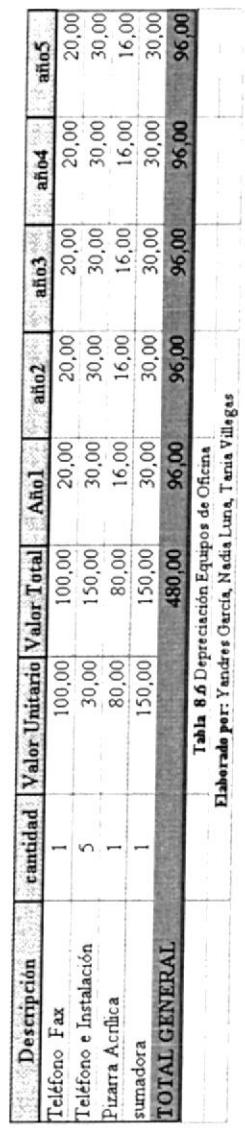

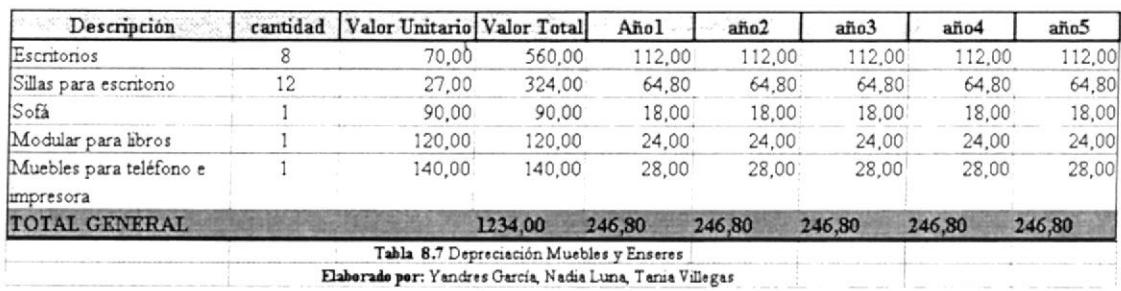

# 8.2.3.1.3 Depreciación de Muebles y Enseres

### 8.2.3.2 Amortizaciones

### 8.2.3.2.1 Amortización de Software

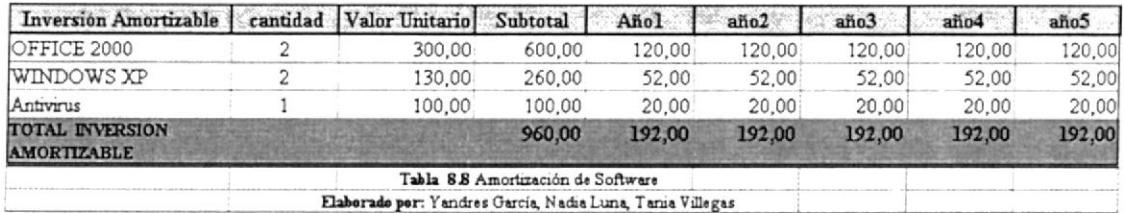

### 8.2.3.2.2 Amortización de Gastos

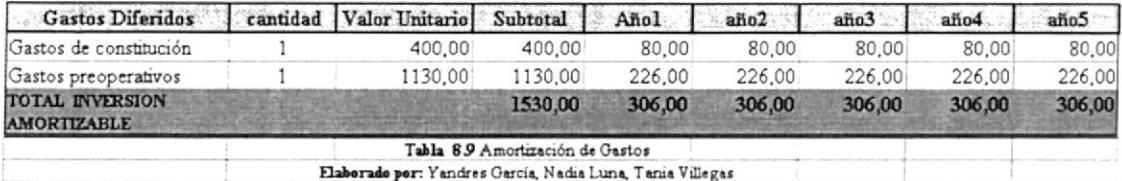

#### Presupuestos de Ingresos 8.3

Constituye todos los ingresos por servicios de consultoría prestados por la empresa y los cursos que se brindaran a los clientes, los cuales representan las entradas reales de caja. Estos servicios van desde \$500.00 hasta \$10.000,00. (Ver anexo 3).

| <b>Total Ingresos Anual</b> | Valor       |
|-----------------------------|-------------|
| Consultoría                 |             |
| RRHH, Marketing, Tecnología | \$6,000.00  |
| Implementación              |             |
| Servicio RRHH               | \$5,600.00  |
| Servicio Marketing          | \$49,600.00 |
| Desarrollo Marketing        | \$3,520.00  |
| Servicio Tecnología         | \$20,800.00 |
|                             | \$85,520.00 |

Tabla 8.10 Cuadro de Ingresos

#### 8.4 Presupuestos de Egresos

Constituyen todos los egresos de operación de la empresa que representan los flujos de salida de caja. Ver Anexo 4.

Estos corresponden a :

- ) Sueldos.- Egreso frjo en que incurre la empresa mensualmenle por concepto del pago a las labores del personal que se incrementa en proporción a la inflación.
- F Servicios de Internet.- Egreso fijo en que incurre la empresa mensualmente, por concepto de pago de servicio de Intemet al proveedor, siendo este de uso ilimitado sin incurrir en gastos de teléfono.
- D Alquiler.- Egreso fijo en que incurre la empresa mensualmente, por concepto del pago del alquiler de la oficina para funcionamiento de la empresa.
- ) Publicidad.- Egreso fijo en que incurre la empresa 2 veces al año, compuesto por telemercadeo y anuncio publicitario en revistas y prensa escrita.
- > Servicios básicos.- Egresos fijos mensuales, por concepto de gasto correspondiente a luz, agua, teléfono.
- > Suministros de Oficina.- Egreso fijo mensual, correspondiente a la adquisición de materiales de oficina. como papel, pluma, etc.

> Depreciación, Amortizaciones.- Egreso fijo mensual que representa la pérdida de valores de los bienes de los activos fijos debido al uso y al deterioro. $\tilde{V}$ 

 $\epsilon$ 

### 8.5 Análisis de Costos

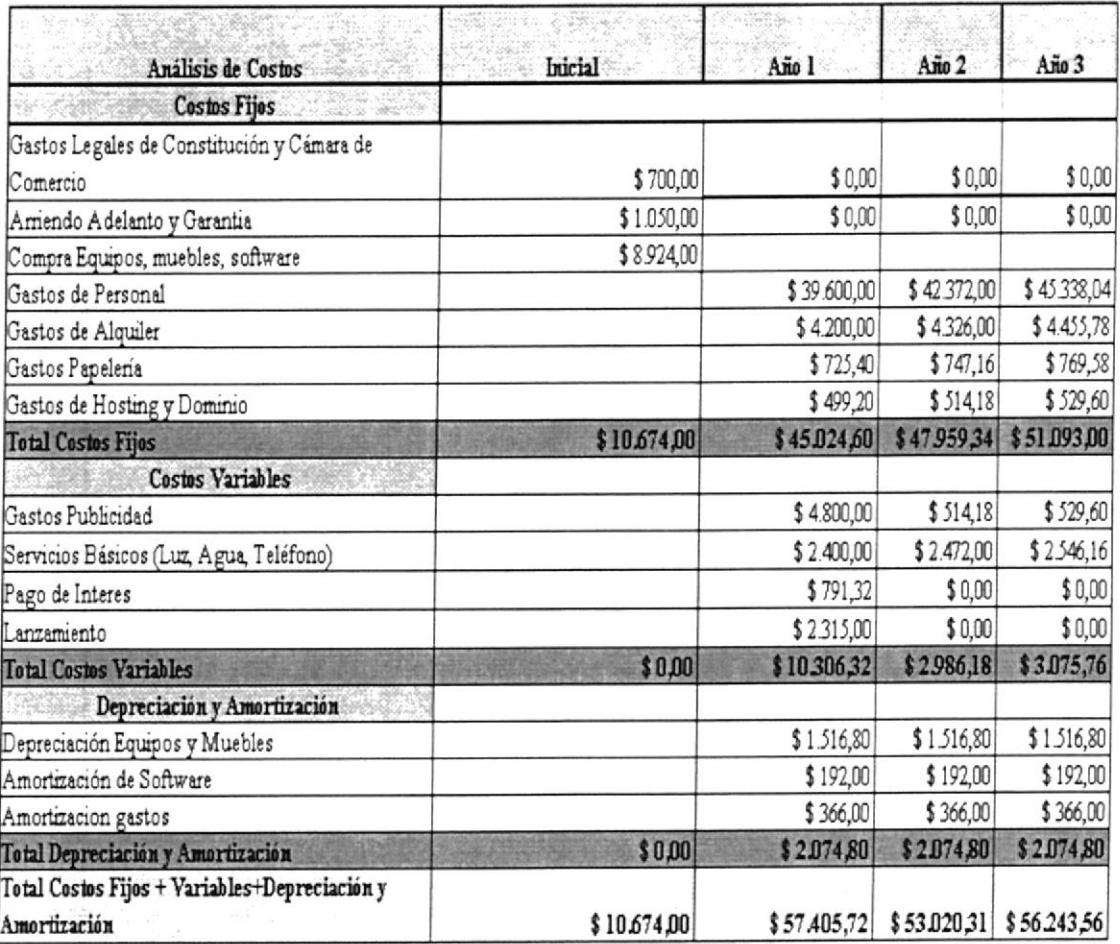

# 8.6 Flujo de Caja

### 8.6.1. Primer Periodo

 $\overline{\phantom{a}}$ 

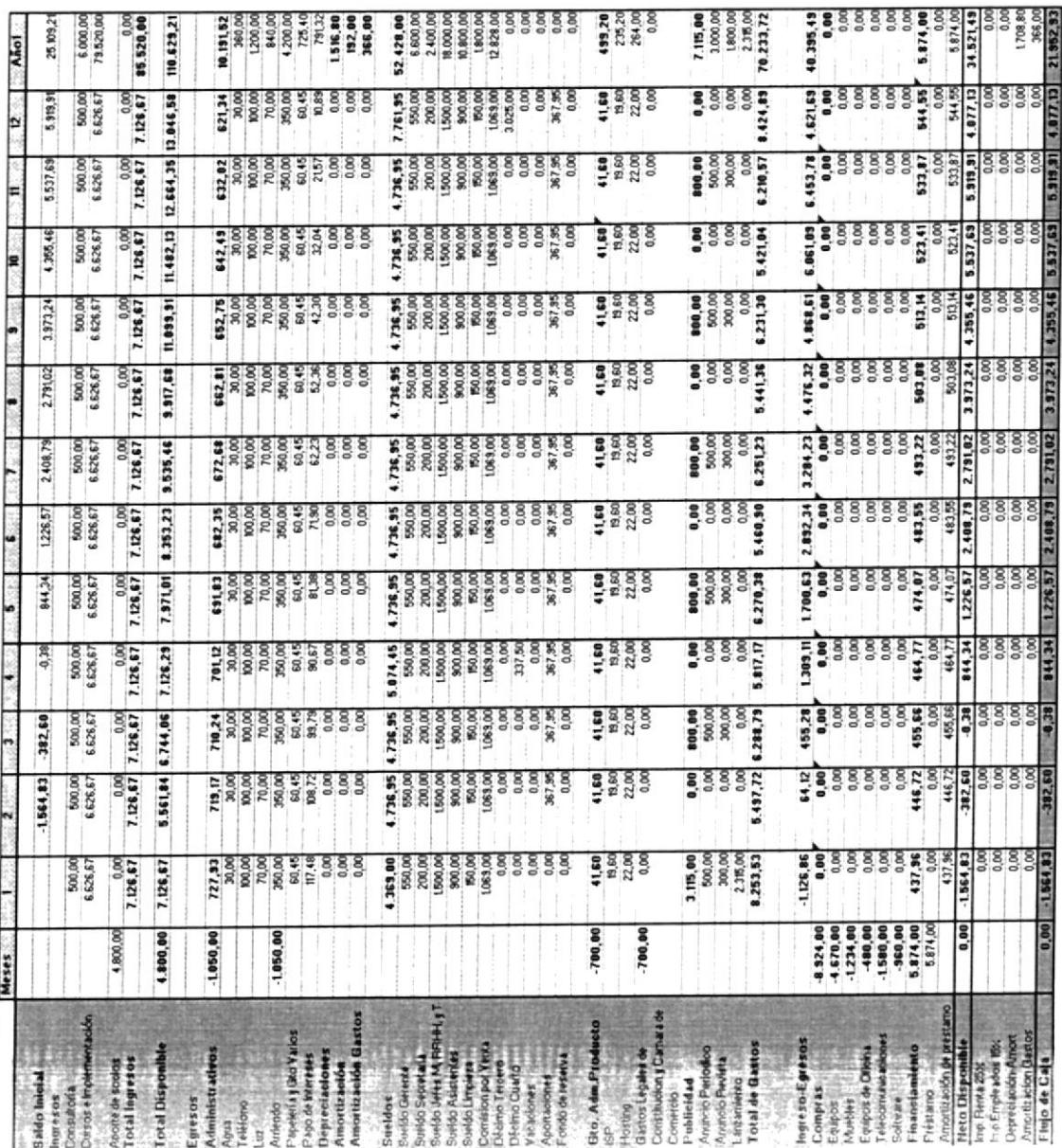

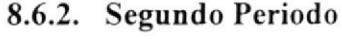

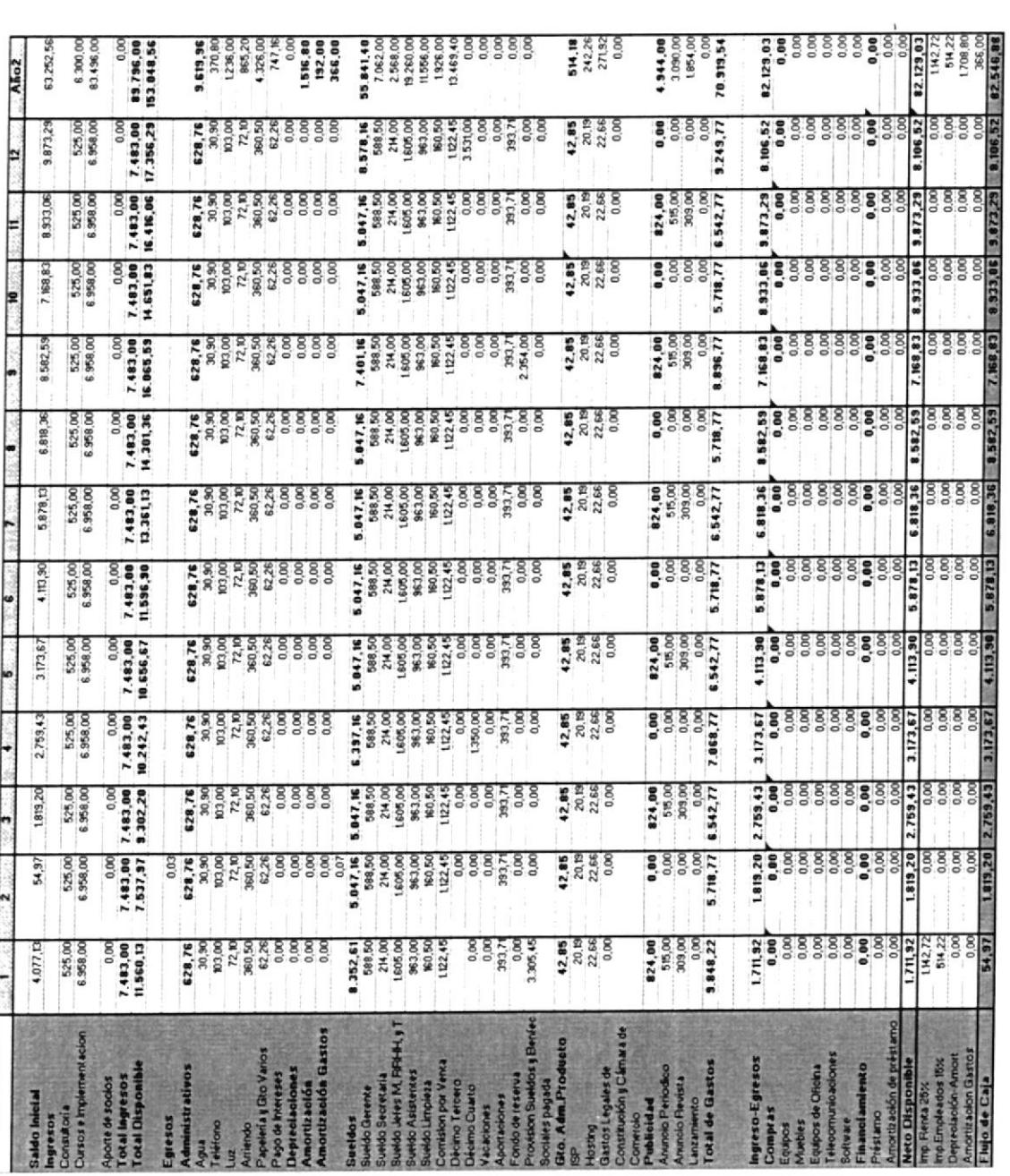
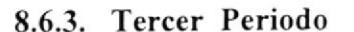

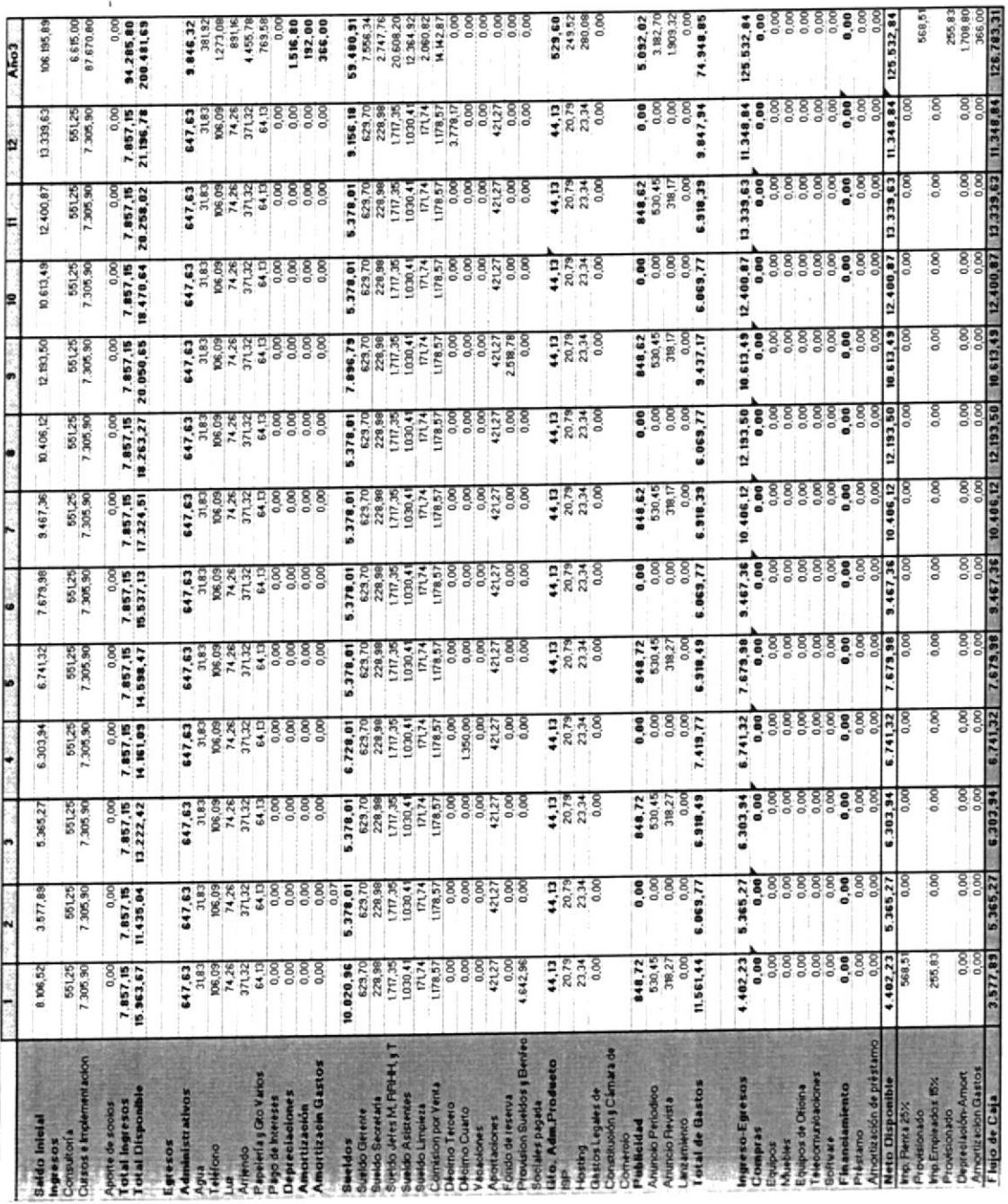

#### 8.7 Estado de Resultados

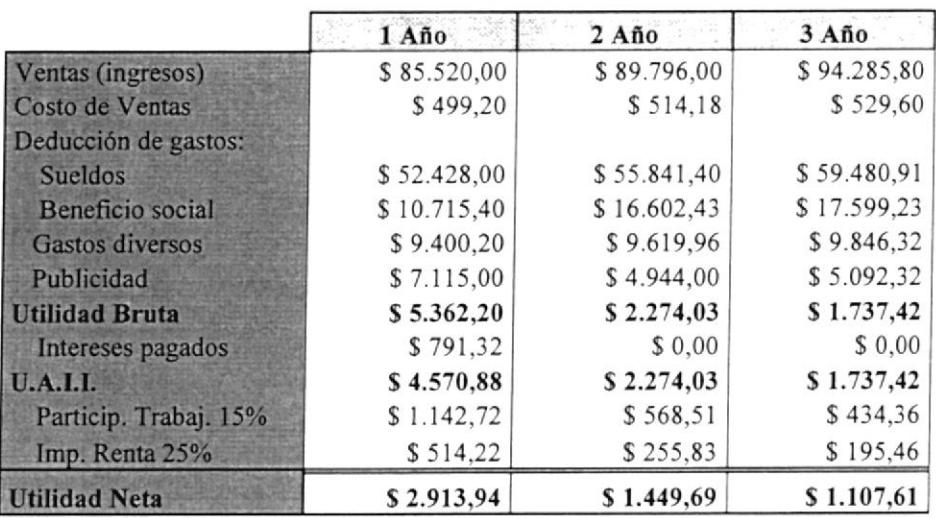

 $\mathbf{A}$ 

## 8.8 Balance General

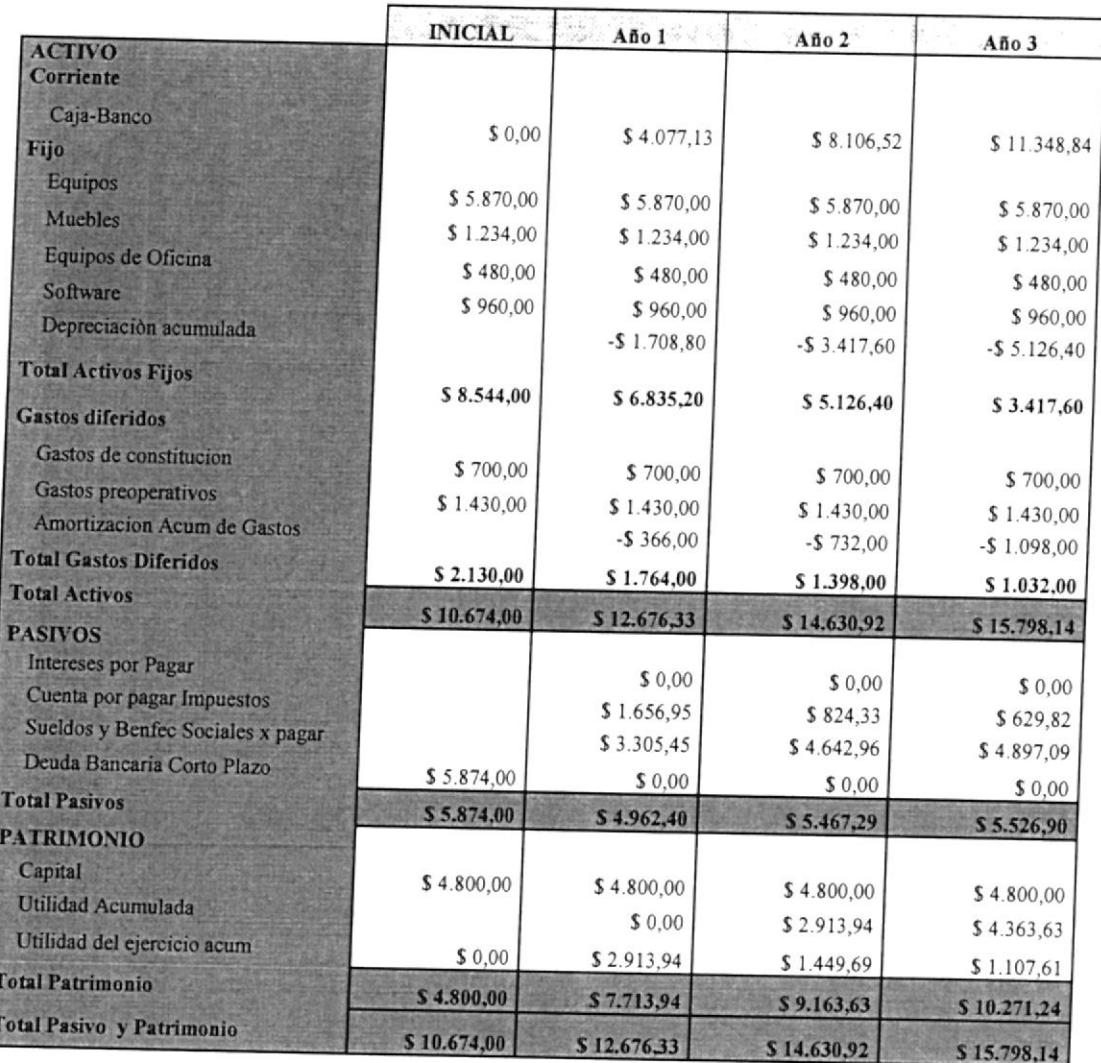

### 8.9 Valor Actual Neto

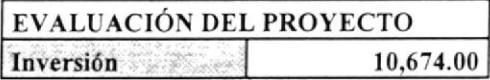

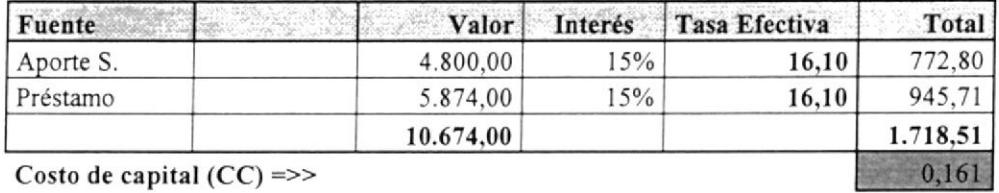

 $\mathbf{A}$ 

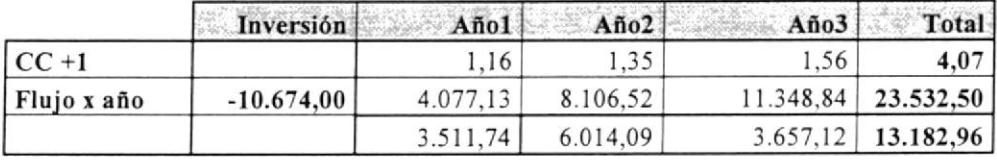

**VAN** 

2.508,96

Nuestro proyecto es viable ya que el Valor Actual Neto es mayor a cero.

### 8.10 Tasa lnterna de Retorno

Con el resultado obtenido de los ejercicios realizados anteriormente podemos notar que nuestro proyecto es rentable pues el TIR que fue de 43,1% es mayor que la tasa de descuento del 6.15%, por otro lado el periodo de recuperación es menor al esperado pues el tiempo recomendado es de <sup>5</sup> años y el resultado es en 3 años, como ultimo punto a analizar tenemos que el VAN obtenido es mayor a cero.

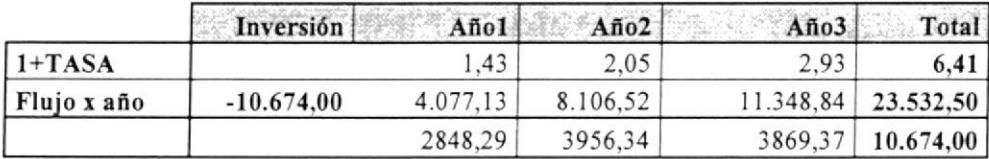

TIR 43,1%

### 8.11 Análisis de Razones Financieras

#### 8.11.1 Liquidez

La liquidez de nuestra empresa se mide en la capacidad para hacer frente a sus obligaciones a corto plazo conforme se vence la deuda, realmente se refiere a la solvencia de la posición financiera general de la empresa.

Para fundar nuestra solvencia se ha realizado siguiente análisis:

Razón Circulante = Total Activo/ Total Pasivo Circulante

Razón Circulante =  $$12,676.33 / $4,962.40$ 

Razón circulante =  $2.55$ 

Por cada dólar que debo dispongo de 2.55, es decir que la empresa es solvente al momento que sus proveedores quiera cobrar las cuentas por vencer o vencidas.

Prueba Acida = Total Activo Circulante / Total Pasivo Circulante

Prueba Acida =  $$4,077.13 / $4,962.40$ 

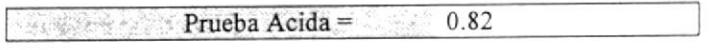

Esta razón nos indica, que la compañia genera \$0.82 para hacer frente a cada dólar en obligaciones de corto plazo que posee.

### 8.11.2 Deuda

Al iniciar nuestro periodo hemos recurrido a un préstamo bancario para financiar nuestra empresa. La cual será pagada en el lapso de un año como máximo debido a nuestros ingresos que cubren este financiamiento. (Ver Anexo 5).

### 8.1 1.3 Estabilidad

Representa la capacidad que tiene nuestra empresa de mantenerse en operación en el mediano y largo plazo, Ia cual se determina mediante el estudio de su estructura financiera, particularmente, de Ias porciones que existen en sus inversiones y fuentes de financiamiento

### 8.11.4 Rentabilidad o Productiyidad

Capacidad de nuestra empresa de producir utilidades suficientes para retribuir a sus inversionistas y promover el desarrollo de la misma.

Las razones de operación que se derivan del estado de resultados,

pueden ser las siguientes:

- $\triangleright$  Costo de ventas a ventas netas.
- Gastos de administración a ventas netas.  $\triangleright$
- Gastos de venta a ventas netas.  $\blacktriangleright$
- Utilidad de operación a ventas netas'  $\blacktriangleright$
- Gastos financieros a ventas netas  $\blacktriangleright$
- Utilidad neta a ventas netas.  $\blacktriangleright$
- Impuestos a ventas netas.  $\blacktriangleright$
- Utilidad Neta a ventas netas.  $\blacktriangleright$

## 8.12 Riesgos e Intangibles

# 8,12.1 Riesgos de Mercado

La competencia crece día a día y existen varios criterios en cuanto al riesgo del mercado como mayor riesgo es el de las expectativa§ de Ias ventas de los servicios a los clientes, en el mercado hay gran número de competencia. y que conforme transcurra el tiempo. saldrán más competidores. lo cual hará más difícil la lucha en el mercado. y se puede dar uno de los casos que no se cumplan con nuestras expectativas esperadas.

Los reportes de riesgos de mercado y liquidez mantendrán notas de los supuestos análisis de comportamiento utilizados para definir los modelos internos o los ajustes.

#### 8.12.2 Riesgos Técnicos

La información contenida en una página Web, se puede actualizar rápidamente. De esta manera el cliente tendrá al día la información de nuevos servicios.

Pero como nosotros estamos alquilando el hosting, corremos el riesgo de que el servicio que brindamos no este disponible por fallas de la empresa proveedora, por lo que nuestra empresa puede caer en la falta de servicio de nuestro portal por fallas de conexión como suele suceder con portales que se caen por un lapso de tiempo.

#### 8.12.3 Riesgos Económicos

Existen riesgos relacionados al medio que nos rodean; Debido a los cambios de gobiemos, estos dan a conocer nuevas medidas, lo que afecta a la economía del cliente y por ende al país, lo que ocasiona que nosotos tendríamos que analizar si se procedemos a bajar el costo del servicio.

Estos cambios, nos afectan, debido a que suben los precios de los insumos, materiales, servicios necesarios para desarrollo del negocio.

De los equipos que nuestra empresa ha Presupuestado en el periodo para la adquisición de estos, no se los lleve a cabo la cantidad que se habria previsto.

Además con estos cambios, también afectan el incremento en los costos laborales, debido a que nuestros empleados exigirán incremento en la remuneración, debido a las crisis económica que vive el pais.

### 8.12.4 Planes para minimizar los riesgos indicados

Los diferentes planes de acción que se tendrán en consideración serán los siguientes:

### 8.12.4.1 Riesgos de Mercado

 $\checkmark$  Capacitación, Educación e Investigación.

 $\checkmark$  Tener un estudio de porcentajes de los avances tanto en tecnología como en los productos nuevos que van ingresando en el mercado.

### 8.12.4.2 Riesgos Técnicos

En cuanto a este tipo de servicio dependería de la conexión al Hosting.

### 8.12.4.3 Riesgos Económicos

En base a los problemas que existen en nuestro país la única solución es que los gobiemos cambien de una manera en que no solo se solucionen problemas específicos sino a nivel de todos los problemas de los ciudadanos, proponiendo una politica gubemamental estable y preactiva.

### 8.12.4.4 Riesgos Financieros

Los que podemos mencionar:

- / Debido a estos factores no se logre alcanzar las expectativas planteadas, es decir, obtener la utilidad deseada. Sino más bien, una pérdida.
- $\checkmark$  Podrían surgir que la aportación de unos de los socios, no lo haga de acuerdo a lo planificado.
- / Que las cuentas por cobrar a clientes, no se cumplan dentro del período establecido, o que se pases a ser incobrables.
- $\checkmark$  Margen Financiero: Efecto del cambio de alguna tasa de interés en el margen financiero anual de las operaciones de la banca comercial.
- / Beneficios o Pérdidas por operaciones Financieras: Efecto por la compra y venta de instrumentos financieros.

## CONCLUSIONES Y RECOMENDACIONES

En este punto expondremos las principales conclusiones y recomendaciones para el proyecto Servicios de Consultoría Integral (Recursos Humanos, Marketing y Tecnología) a pequeñas y medianas empresas vía Intemet para S.C.l. Cia. Ltda.

### **CONCLUSIONES**

El proyecto de Sewicios de Consultoría Integral (Recusos Humanos, Marketing y Tecnología) a pequeñas y medianas empresas vía Internet para S.C.I. Cia. Ltda, constituye un ejemplo de que en el país se pueden desarrollar nuevas alternativas de negocios usando como herramienta tecnológica el Internet.

Actualmente las transacciones comerciales están ampliando sus fronteras con la ayuda de Internet, y muchas empresas están tomando conciencia que la competencia es cada yez mayor y la globalización es creciente, por ende la orientación hacia el mercado es mas necesaria que nunca.

Es por eso que pensando en el desarrollo de las pequeñas y medianas empresas. se implemento la pagina del sitio www.sci.com permitiendo que exista de esta manera una relación más cordial y cercana entre Ia empresa y los clientes.

### RECOMENDACIONES

A nivel mundial, las empresas son innovadoras y creativas, constantemente actualizando sus procesos, y dictando nuevas tendencias y conceptos útiles para el mundo empresarial. La gestión es cada vez mas compleja, a la vez que surgen oportunidades nuevas, dentro de un pais que lucha por modemizar nípidamente su economia.

Debido a la importancia que el mercado representa en la actualidad, se vuelve indispensable que las empresas busquen Ia forma de mantener su competitividad y rentabilidad, orientándose siempre hacia actividades de mayor valor agregado. Las empresas para competir deben mejorar en tres aspeclos importantes como son: Tecnología, Marketing y Recursos Humanos; pues deben ser concientes de la importancia de cubrir las necesidades de cada uno de sus clientes, ya que ellos representan la exisfencia, rentabilidad y progreso de la empresa.

Las recomendaciones que se aplican a las personas encargadas del mantenimiento de la página son las siguientes:

r' Debe establecerse los periodos e¡ que se realicen los respaldos de la información, tomando en cuenta las precauciones del caso para evitar perdida de Ia misma.

- $\checkmark$  Debe existir una persona responsable de realizar mejoras en el sitio evitando que se des actualice su diseño.
- r' Cuando se diseñen nuevas páginas se debe tomar en consideración los estándares definidos inicialmente.

# BIBLIOGRAFÍA

- 1. http://www.desarrolloweb.com/articulos/534.php?manual=21
- 2. http://w»vr.lawebdelprogramador.com
- 3. http://www.monografias.com
- 4. http://www.comercio-online.com.mx
- 5. VAN HORNE James C. Y WACHOWICZ John Jr., Fundamentos de Administración Financiera. (Ocrava Edición, México: prentice Hall, I 994)
- 6. http://www.microsoft.com

## ANEXO<sub>1</sub>

# CARACTERISTICAS DE PLATAFORMA.

# CUADRO 1. Apache HTTP SERVER 1.3.33.

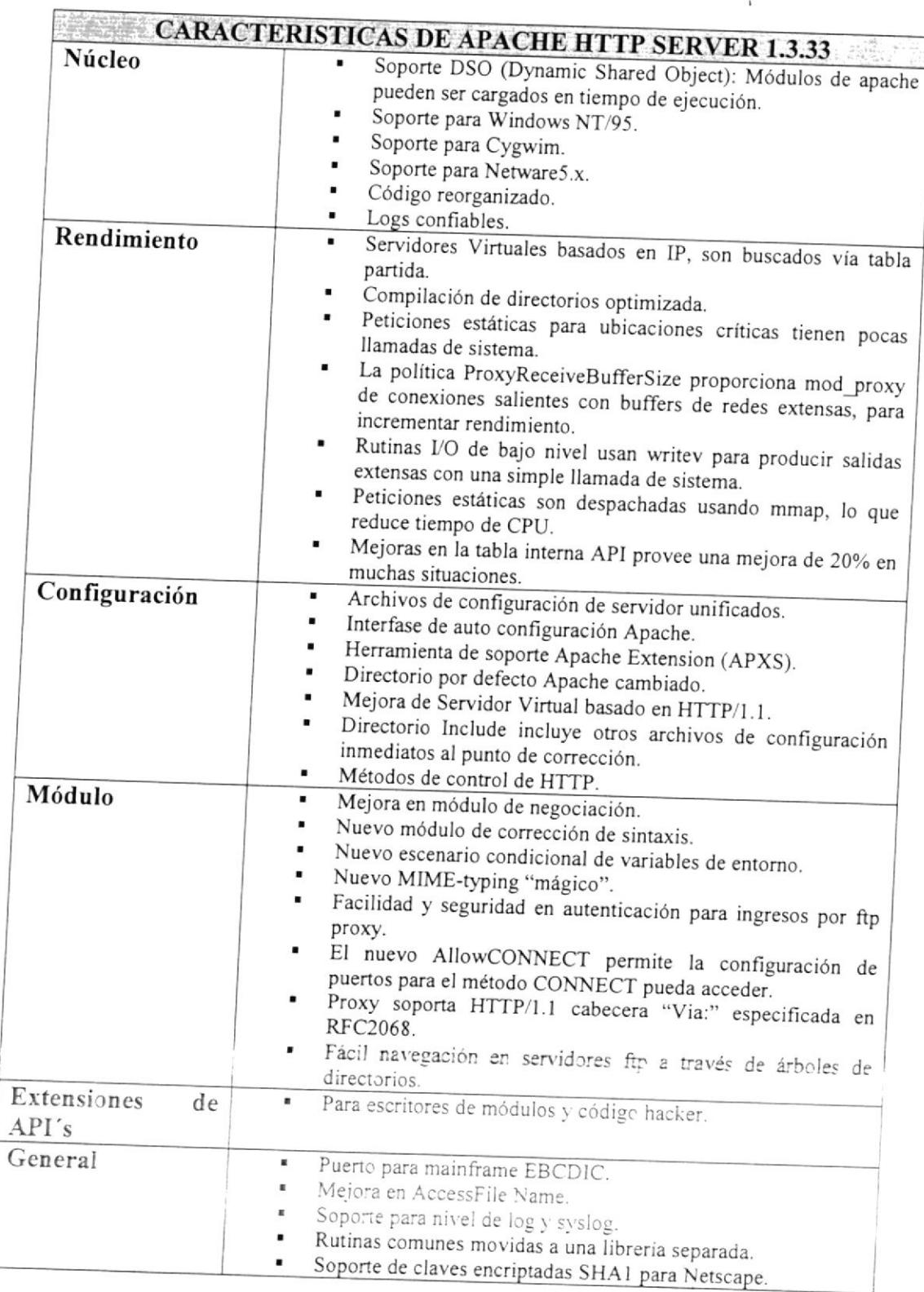

 $\mathbf{E}$ 

## **CUADRO 2. PHP 5.0.5.**

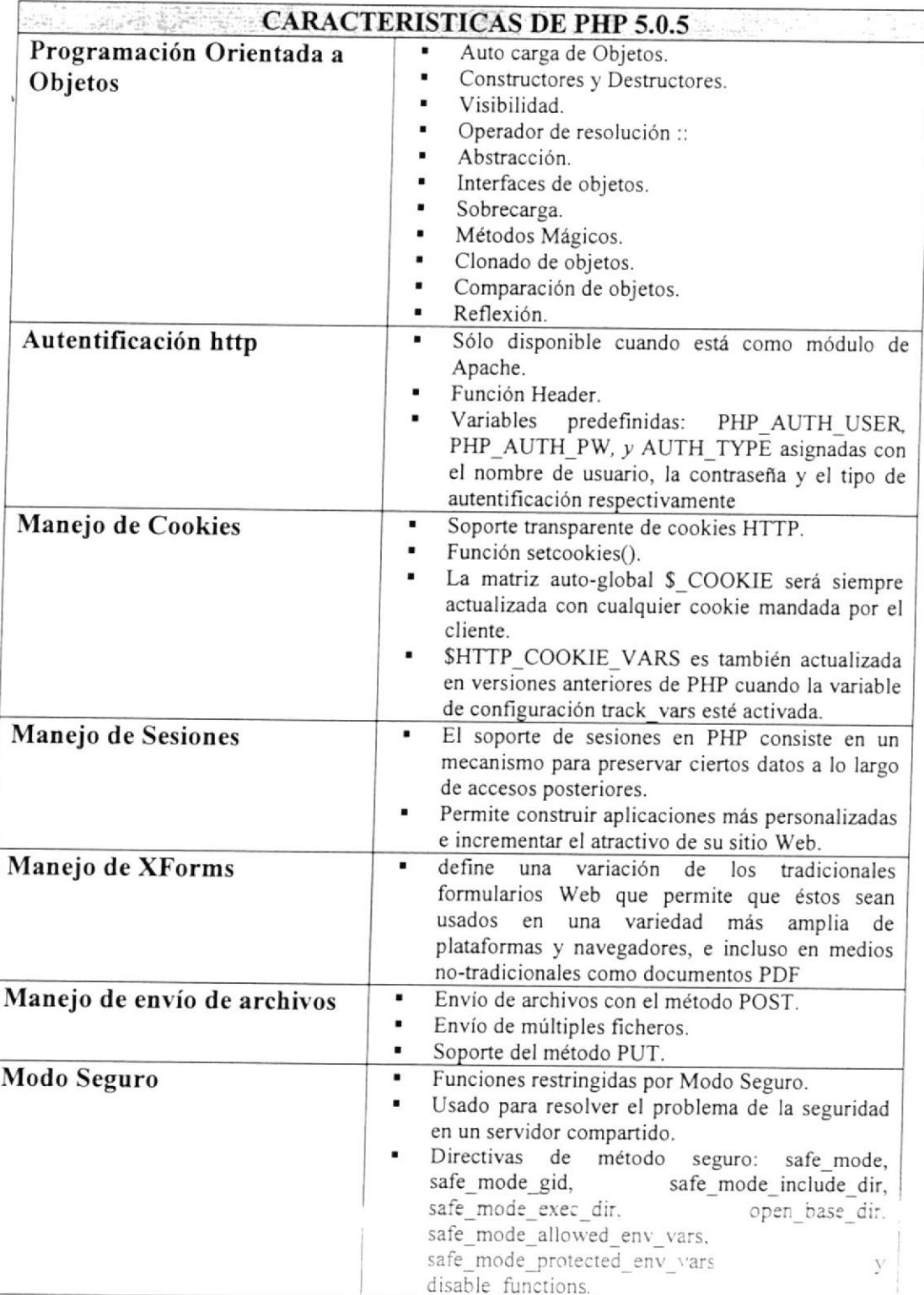

# CUADRO 3. MySQL 5.0.Is.

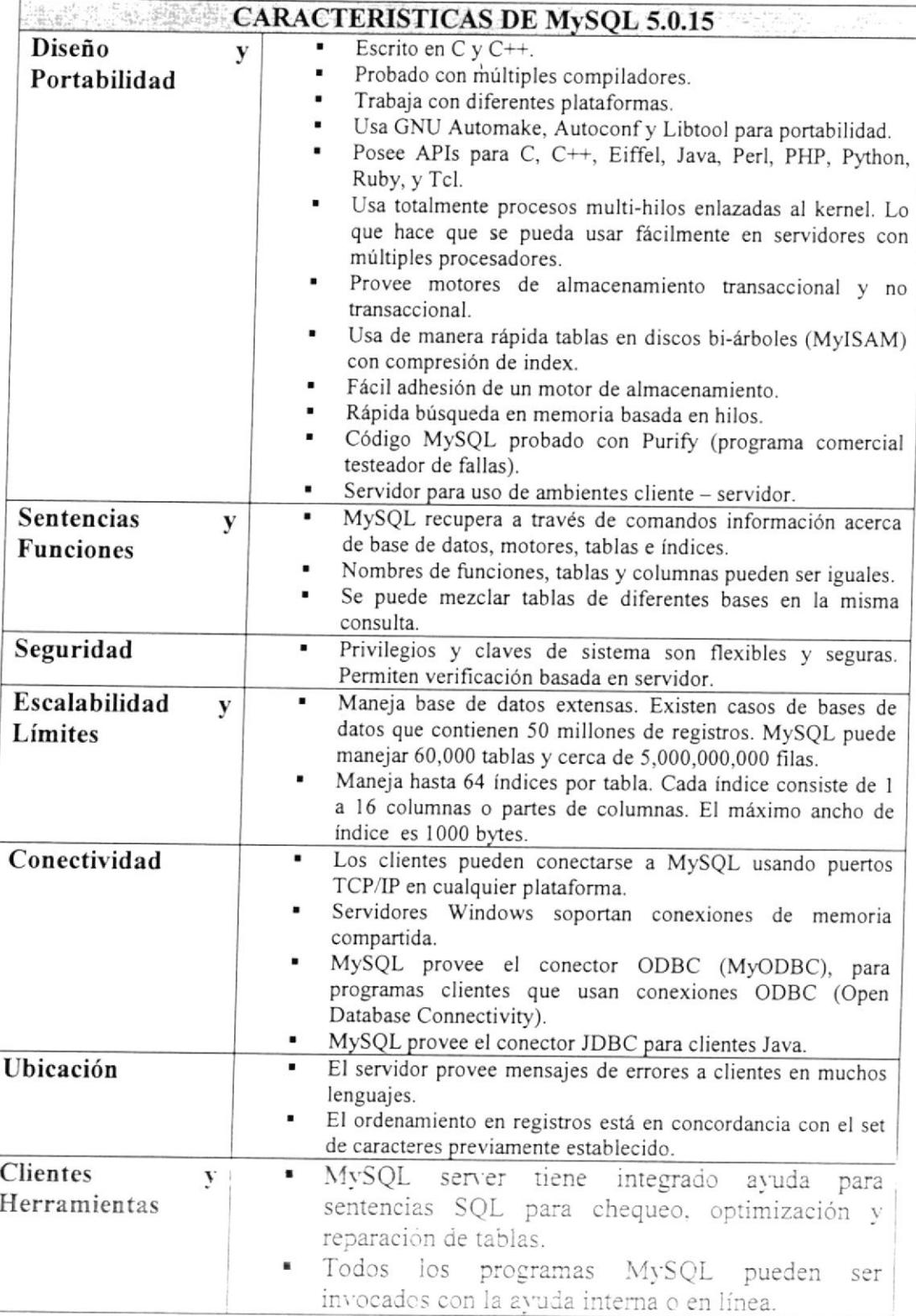

### **ANEXO2**

### Descripcion Del Plan De Hosting.

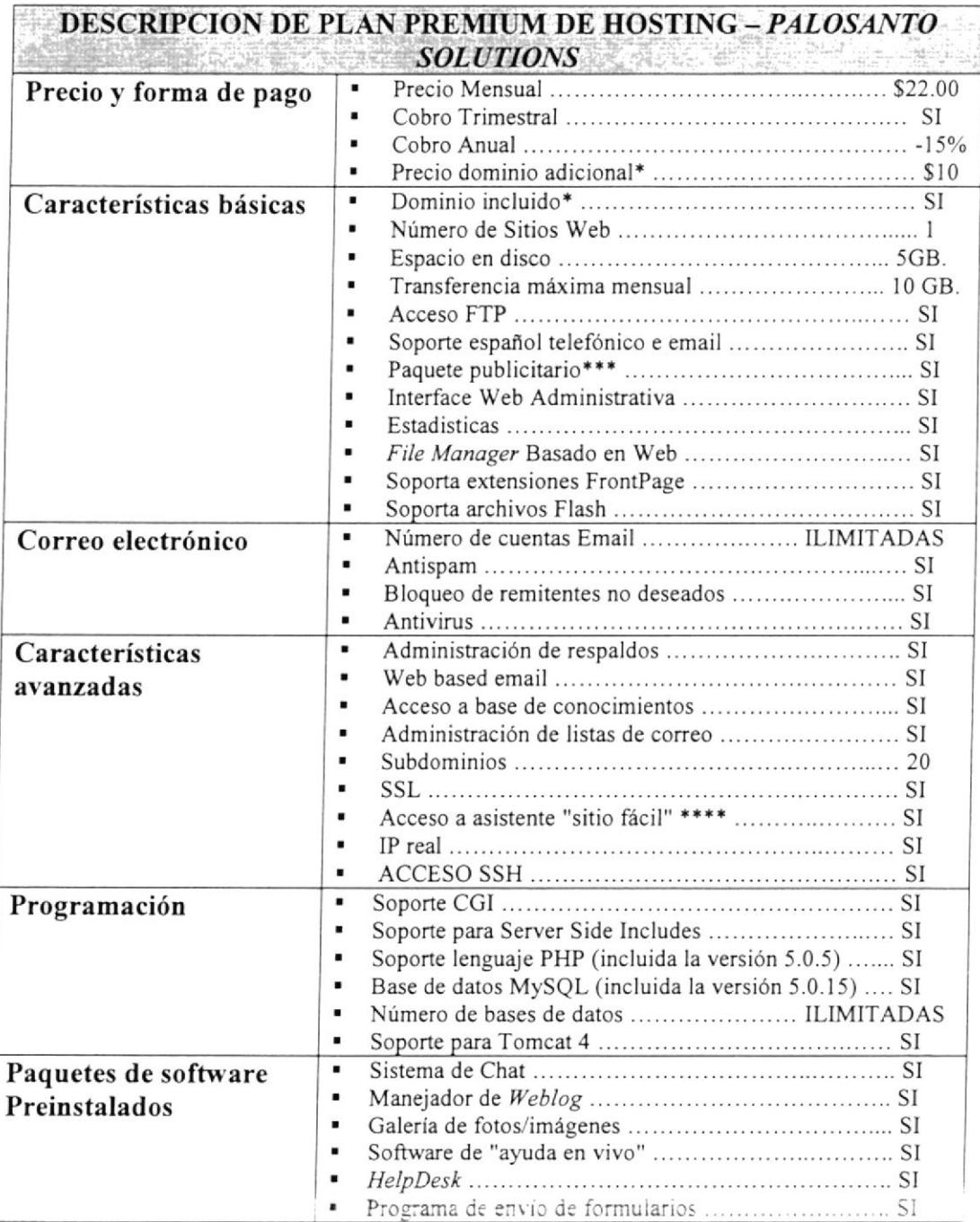

\* De extensiones .com, .net y .org

\*\* Un dominio solamente, dominios adicionales a precio preferencial para el tipo de plan correspondiente

\*\*\* Paquete publicitario de 1000 exposiciones de banner. También se ofrece como un servicio extra, a un costo adicional, en todos los planes.

\*\*\*\* Asistente para crear un sitio Web en pocos minutos con cerca de 100 modelos de sitios prediseñados con apariencia profesional.

# ANEXO 3

## DESGLOCE DE INGRESOS

## 1.- Consultoría

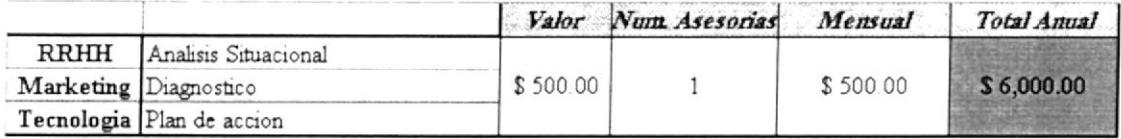

# 2.- Implementación

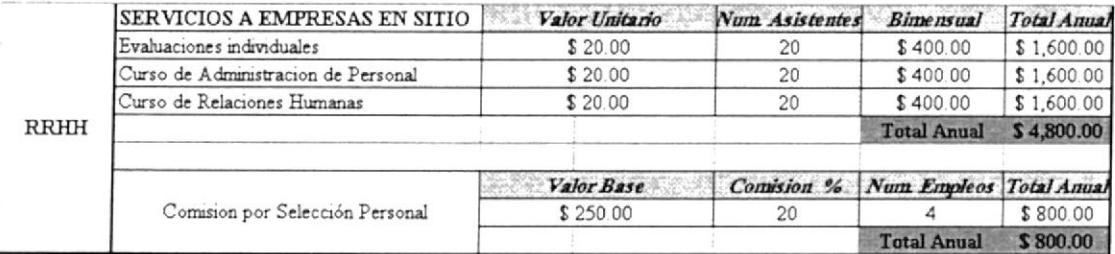

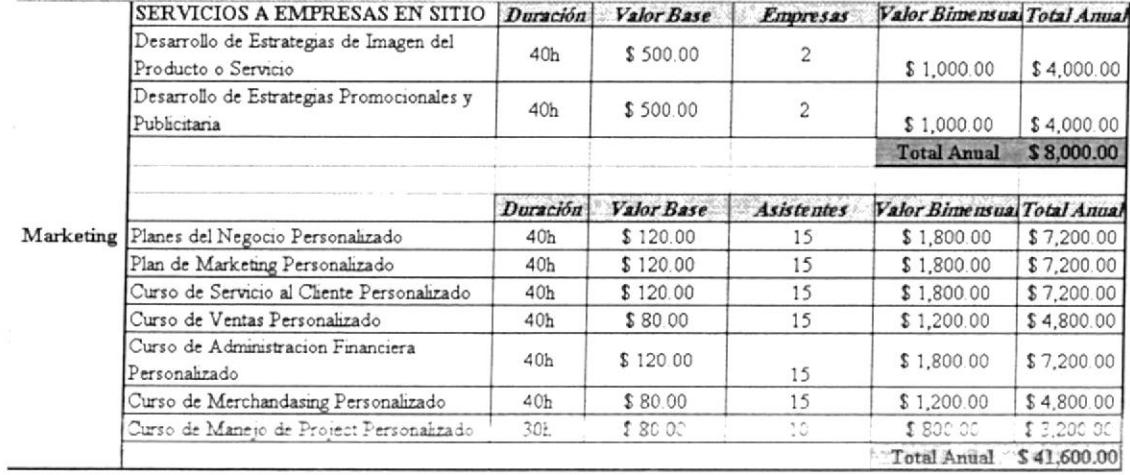

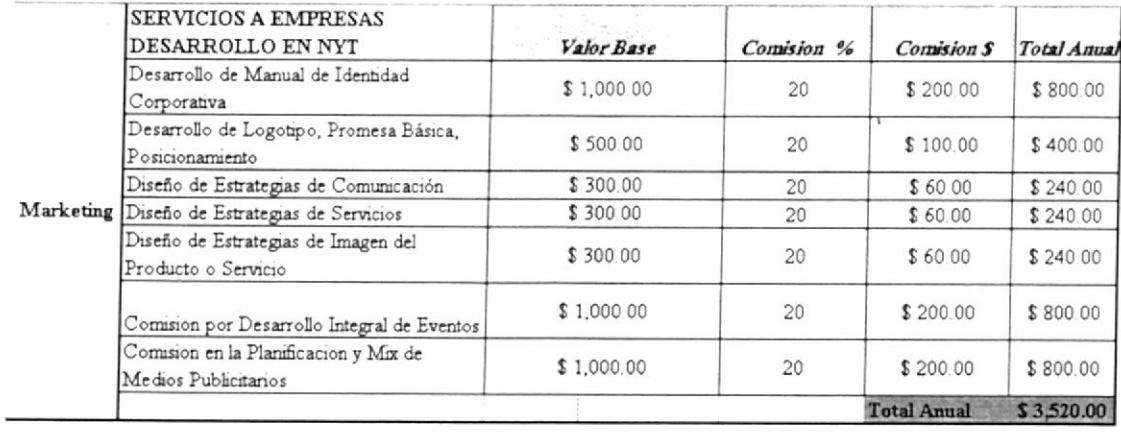

## ANEXO 4

## DESGLOCE DE EGRESOS

# 1.- Egresos Administrativos

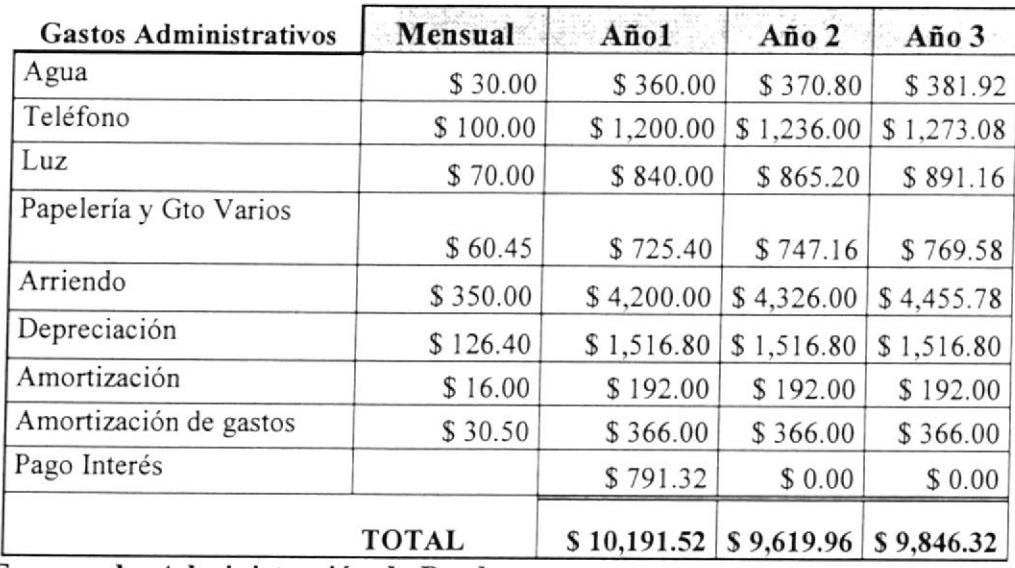

# 2.- Egresos de Administración de Producto

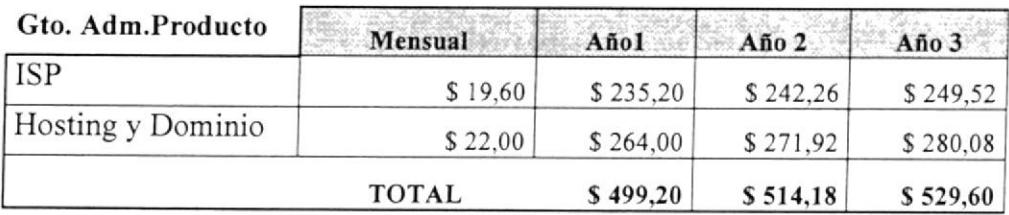

# 3.- Egresos por sueldos

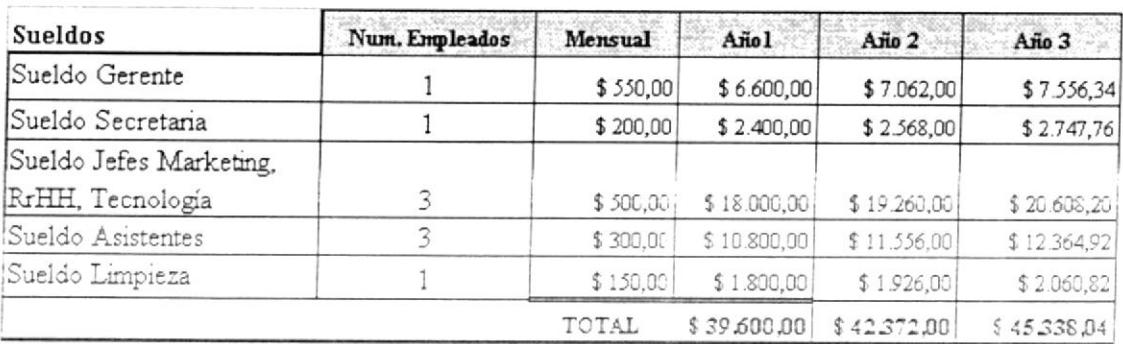

## 4.- Egresos por Publicidad

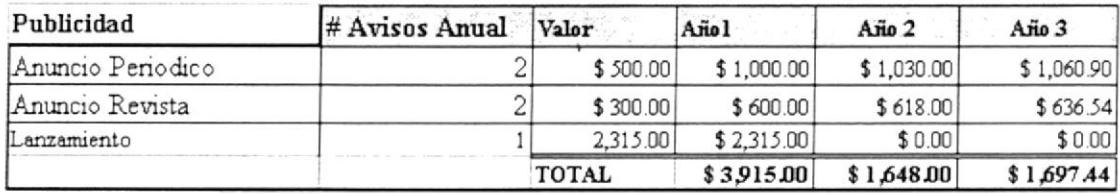

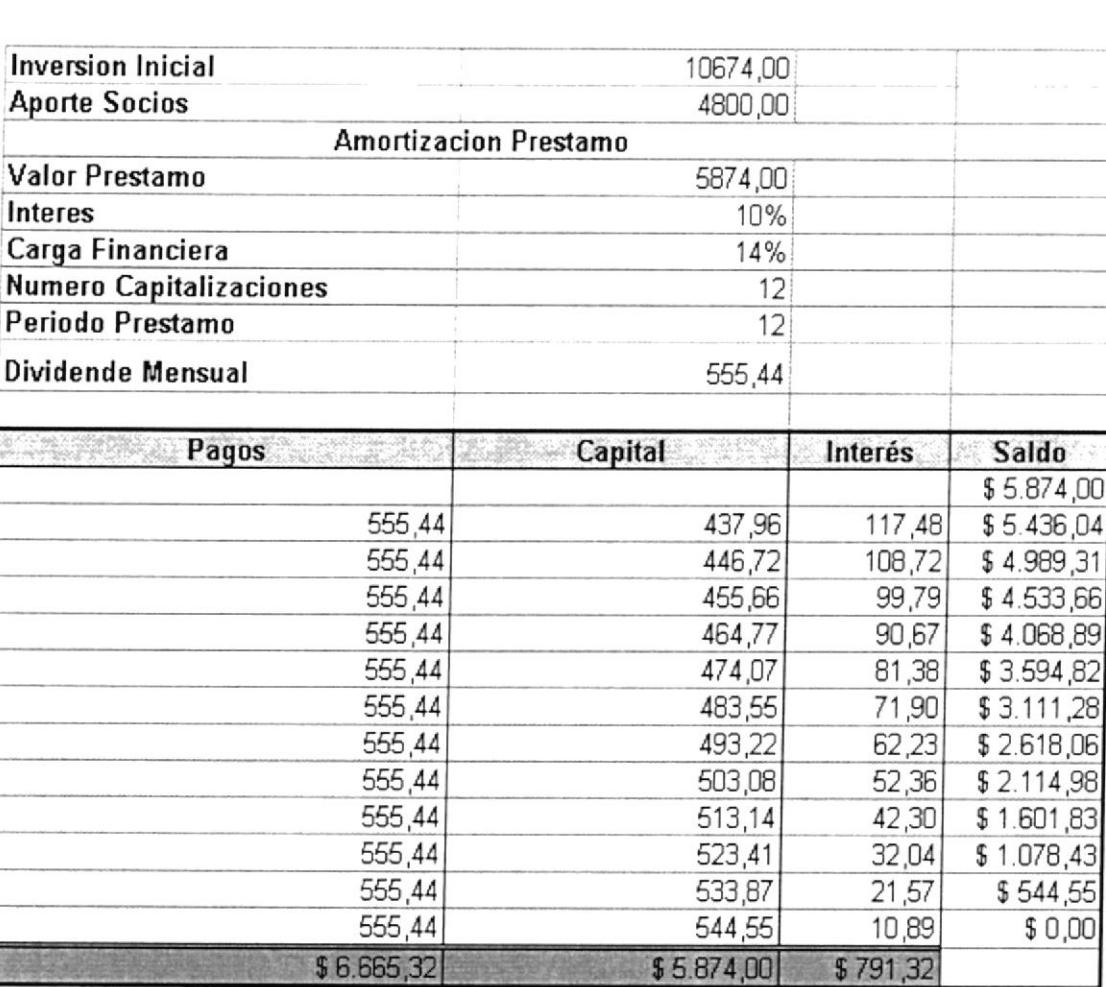

## ANEXO 5 AMORTIZACIÓN DEL PRÉSTAMO

# **INDICE GENERAL**

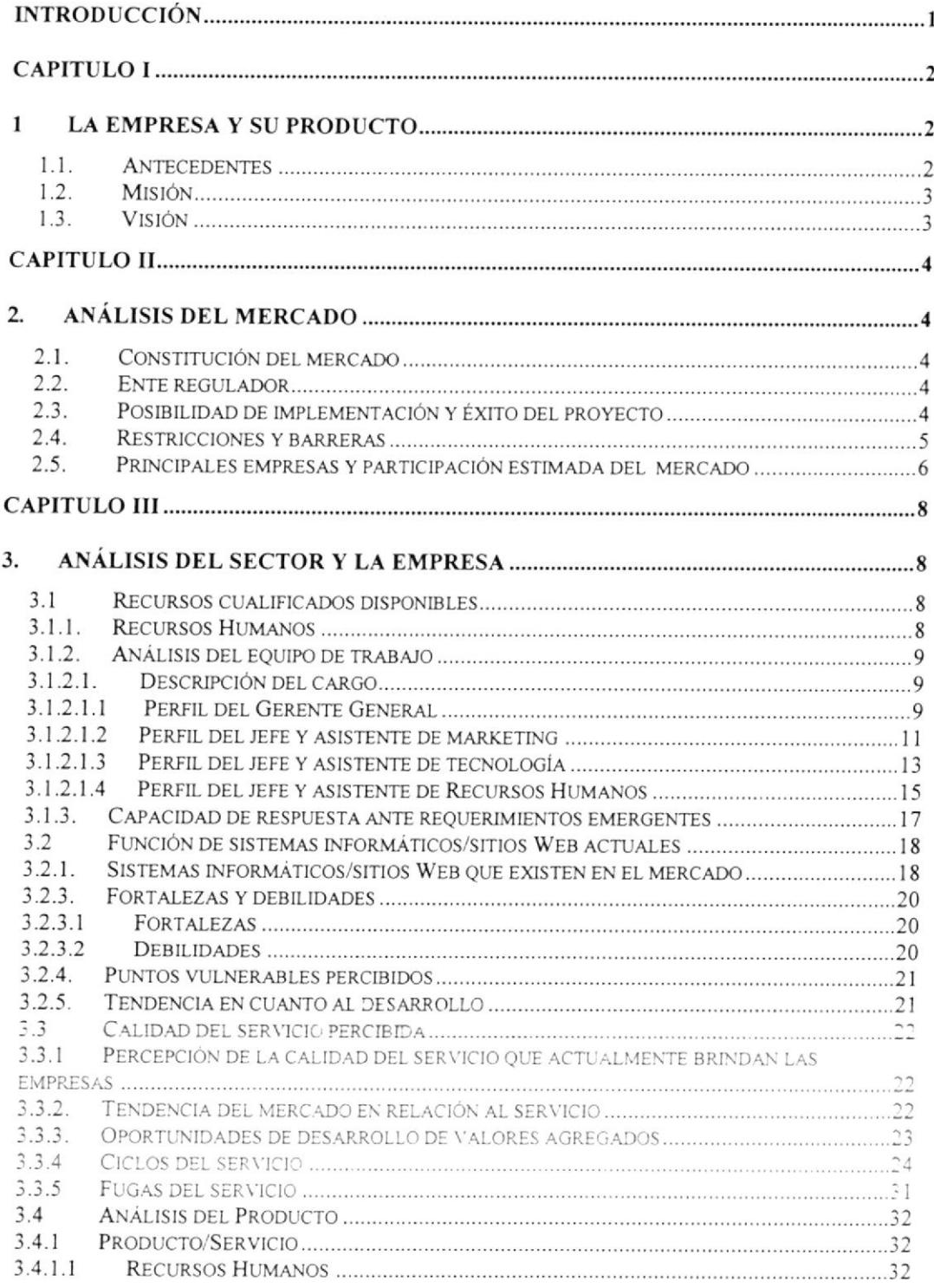

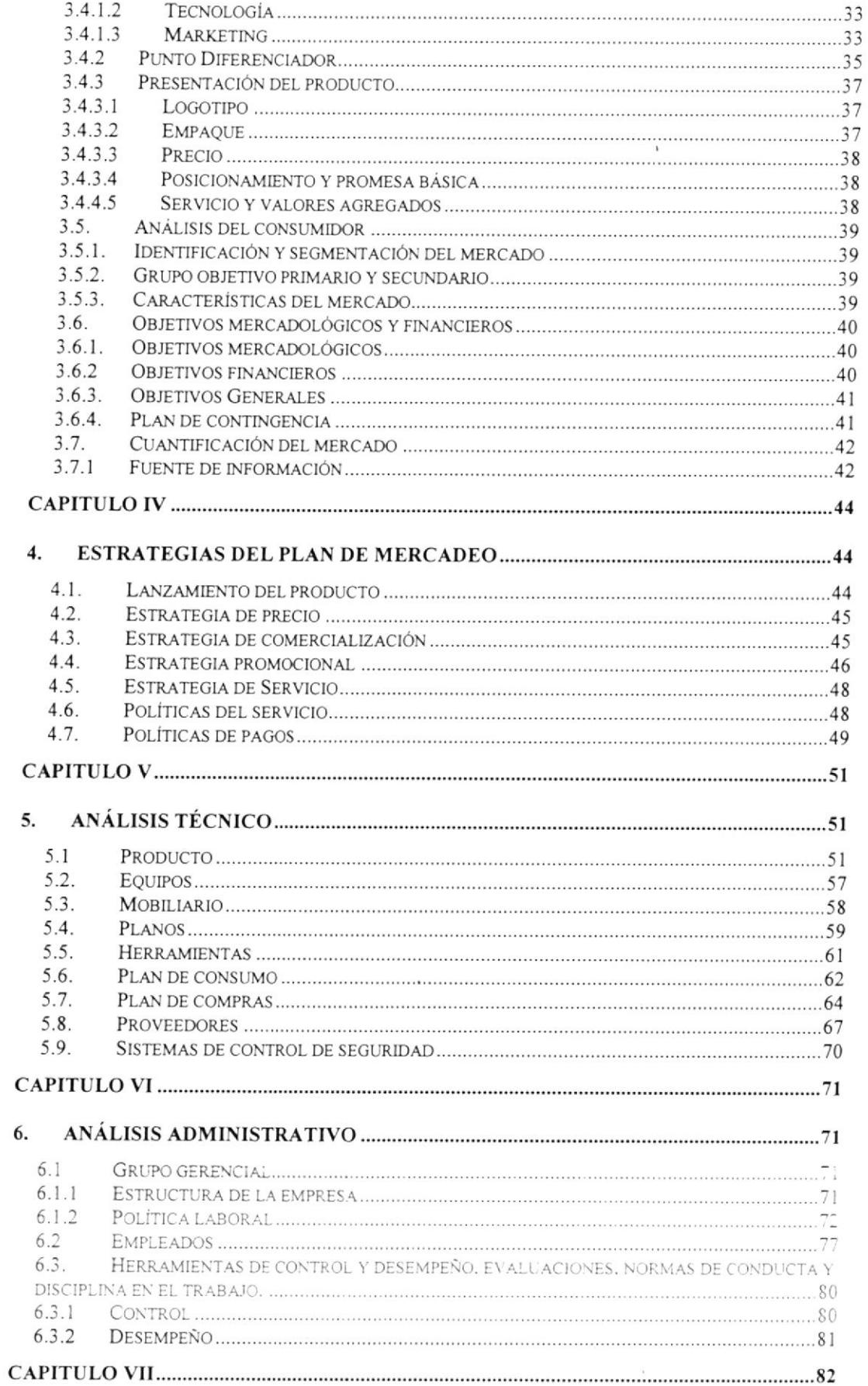

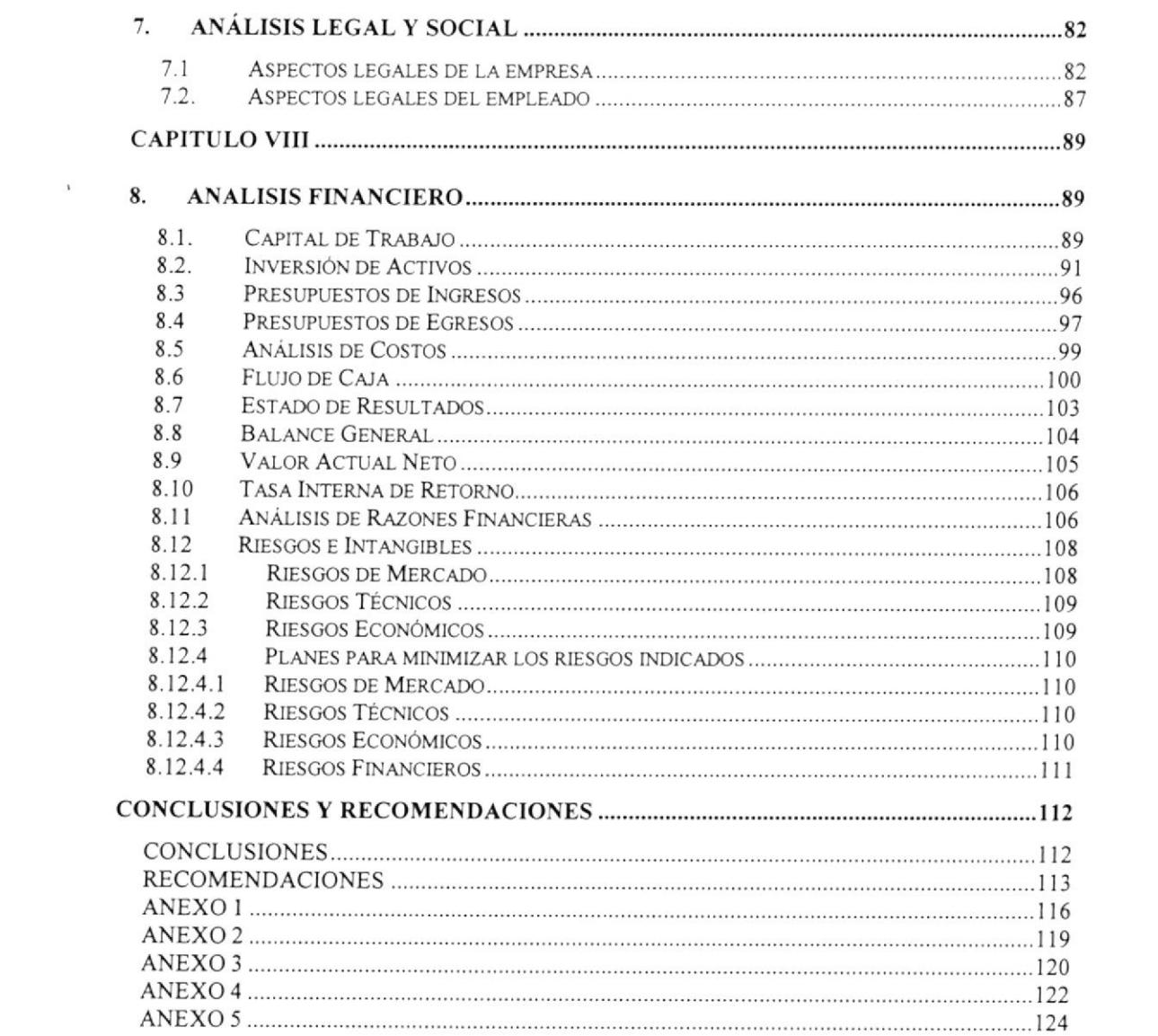

# ÍNDICE DE FIGURAS

 $\mathcal{N}$ 

# Pág.

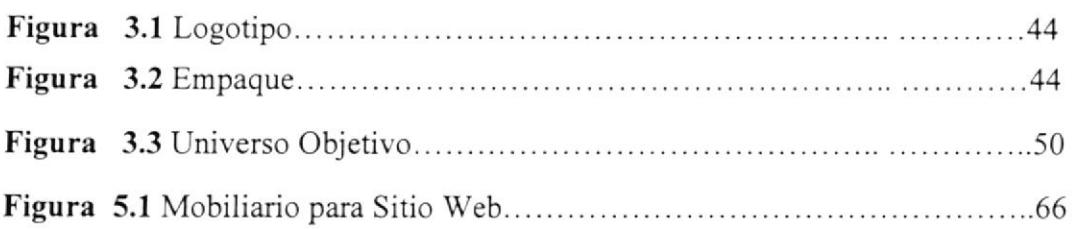

# INDICE DE TABLAS

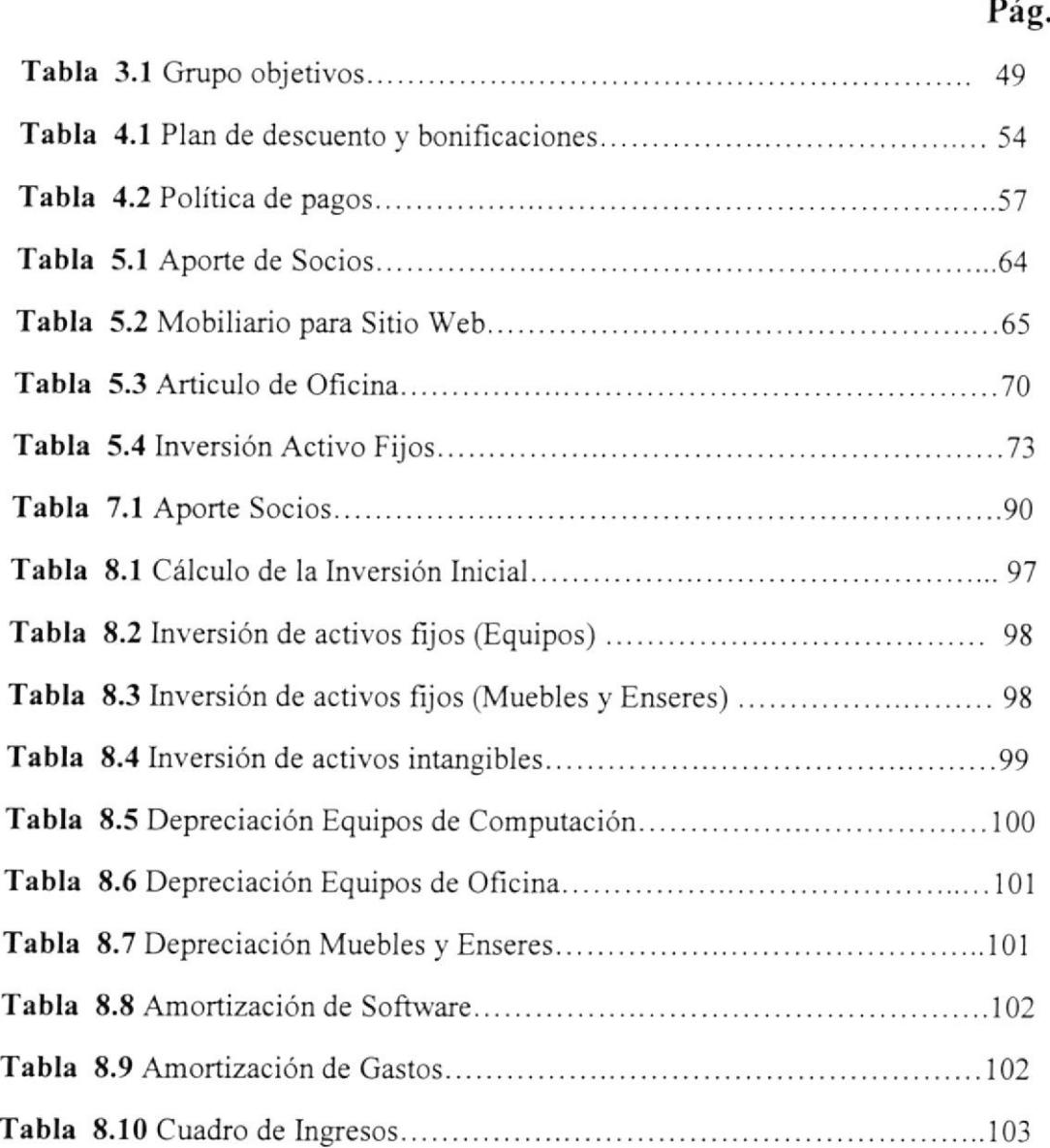

 $\overline{\phantom{a}}$ 

 $\sum_{i=1}^{n}$